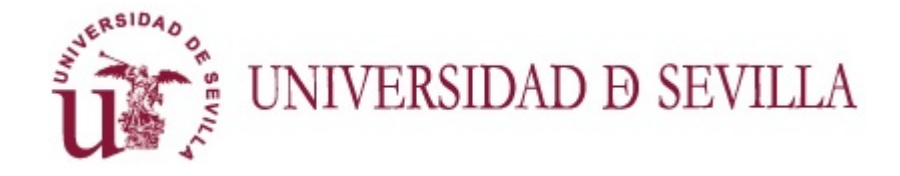

**FACULTAD DE MATEMATICAS ´** Departamento de Estadística e Investigación Operativa

### **Regresión Lasso**

*Presentado por:* Laura Ramos Castillo

*Supervisado por:* Dr. Rafael Blanquero Bravo Dr. Emilio Carrizosa Priego

Junio 2018

## **´ Indice general**

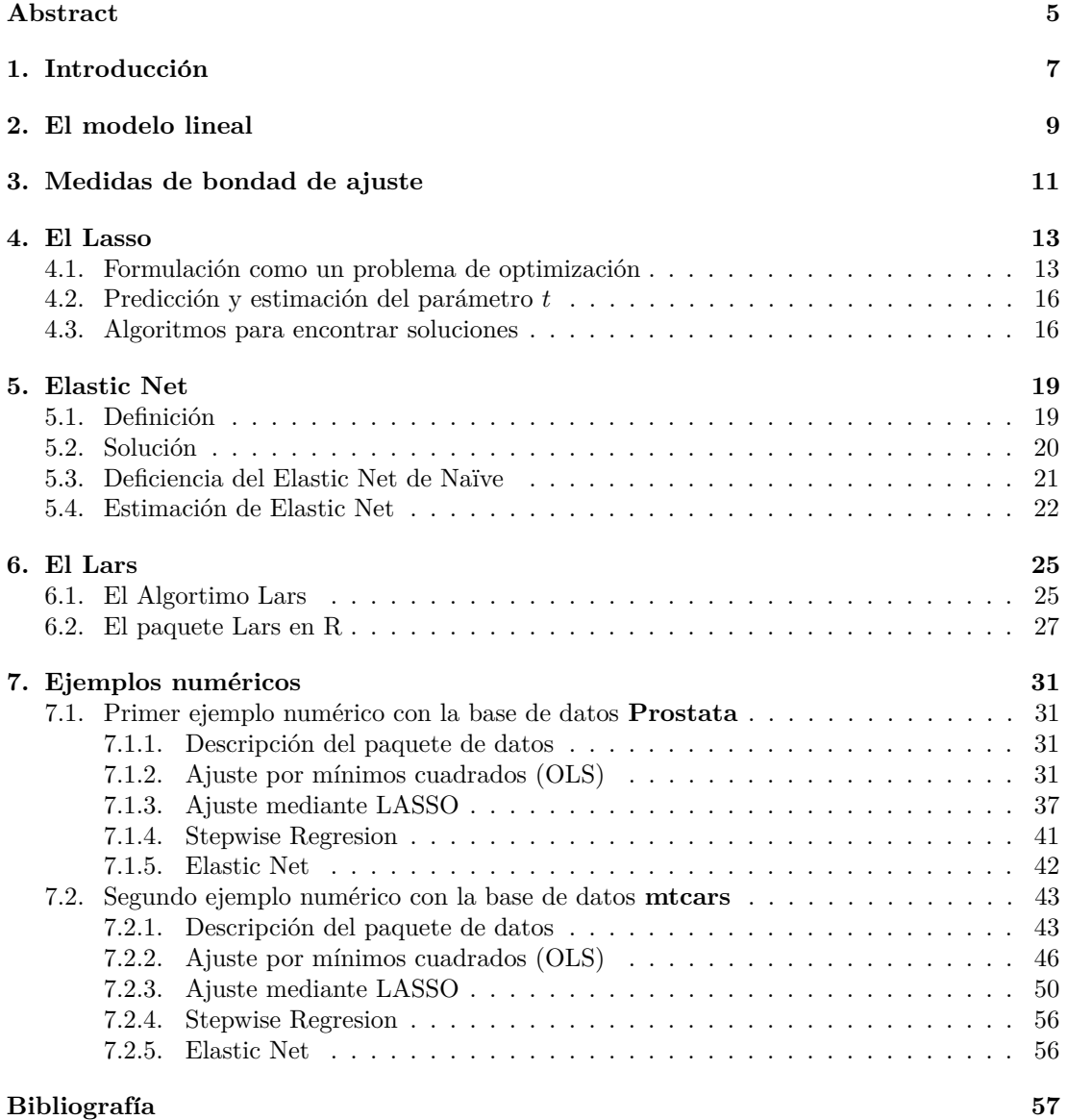

 $\acute{I}$ NDICE $\acute{I}$ GENERAL

### **Abstract**

Currently we find regression problems in many branches of science, so, as better is the model we use to select variables, better will be solved the problem. The models seek: precise predictions, stability and interpretability.

Traditional methods such as stepwise regression, all subsets regression or ridge regression fail in any of the required requirements. In this text we present the LASSO method (least absolute shrinkage and selection operator), which generally improves stability and predictions. However, LASSO has some limitations that will be solved with Elastic Net.

This work begins with an introduction, motivating, as in this fragment, the purpose and usefulness of this text, then, to refresh the memory will be a concise reminder of the linear model. In order to facilitate the reader's understanding, some measures of goodness of fit will be presented.

Then we present the method mentioned above, LASSO, a formulation of it as an optimization problem, and a way of solving it are presented. In order to solve the limitations of the LASSO, we present the Naïve Elastic Net. Next, we introduce the LARS method, which will provide an optimal implementation of LASSO in R, we provide the reader a summary of the functions that constitute the package lars. To finalize, and to fix ideas, we will make use of two numerical examples implemented in R, in which the solutions obtained with least squares, LASSO, stepwise and Elastic Net will be compared.

 $\acute{I}$ NDICE $\acute{I}$ GENERAL

# Capítulo 1 **Introducción**

La frase que podría definir el fundamento de este trabajo podría ser "I've got all these variables, but I don't know wich ones to use", "Tengo todas estas variables, pero no se cuáles usar", frase con la que comienza [5].

Nuestro objetivo, por tanto, es encontrar un modelo que nos ayude a tomar esas decisiones, es decir, a decidir qué variables son interesantes y cuáles no lo son.

Problemas de regresión con un gran número de predictores candidatos aparecen en varios campos de la ciencia. Este fen´omeno cada vez ocurre con m´as frecuencia debido a los avances de la tecnología.

Algunos de los requisitos deseados en un modelo de selección de variables son:

- Predicciones precisas
- Modelos interpretables
- Estabilidad, es decir: pequeños cambios en los datos no deberían provocar grandes cambios en los predictores usados.

Los métodos tradicionales de selección de variables, como *stepwise regression*, *all subsets regression* o *ridge regression*, fallan en uno o más de los requisitos anteriores. Procedimientos modernos como *boosting* (Freud and Schapire,1997), *forward stagewise regression* (Hastie et al., 2001) y *LASSO* (Tibshirani, 1996), método del que hablaremos en la sección 4, mejoran generalmente la estabilidad y las predicciones.

Efron et al. (2004) muestra que hay fuertes conexiones entre estos métodos modernos, un método que llaman *least angle regression*, y desarrolla un marco algorítmico que incluye todos estos métodos y proporciona una implementación rápida, que denomina *LARS*. Profundizaremos más en el *LARS* en la sección 6.

Aunque *LASSO* funciona con éxito en muchas ocasiones, tiene algunas limitaciones que veremos en la sección 5, presentaremos en dicha sección el modelo conocido como *Elastic Net*, con el objetivo de solventar dichas limitaciones.

### Capítulo 2

### **El modelo lineal**

Consideremos el modelo lineal, expresado como:

$$
y = \alpha + \mathbf{X}^t \beta + \epsilon \tag{2.1}
$$

donde:

- **X** es el vector de variables independientes
- **β** es un parámetro *p* dimensional desconocido
- $\alpha \in \mathbb{R}$  es desconocido (término independiente)
- $\epsilon$  es un término de error con esperanza  $E(\epsilon) = 0$  y varianza  $var(\epsilon) = \sigma^2$

A partir de un conjunto de pares  $(x_1,y_1),..., (x_N,y_N)$ , el método de mínimos cuadrados, en inglés ordinary least squares (OLS) consiste en determinar *α*, *β* minimizando la suma de los cuadrados de los errores entre los valores obtenidos  $y_j$  y las predicciones  $\hat{y}_j = \mathbf{x}_j^t \beta + \alpha$ 

En otras palabras, el estimador OLS  $\hat{\beta}$  se obtiene resolviendo el problema de optimización

$$
\min_{\alpha \in \mathbb{R}, \beta \in \mathbb{R}^p} \sum_{i=1}^N (y_i - \alpha - \mathbf{x}_i^t \beta)^2
$$
\n(2.2)

Si definimos la matriz  $X \in \mathbb{R}^{N \times p}$  como:

$$
X = \left[ \begin{array}{ccc} 1 & \mathbf{x}_1 \\ \vdots & \vdots \\ 1 & \mathbf{x}_N \end{array} \right]
$$

Y el vector respuestas

$$
y = \left[ \begin{array}{c} y_1 \\ \vdots \\ y_N \end{array} \right]
$$

El problema  $(2.2)$  en forma matricial sería:

$$
\min_{\beta \in \mathbb{R}^p} \left( y - X^t \left( \begin{array}{c} \alpha \\ \beta \end{array} \right) \right)^t \left( y - X^t \left( \begin{array}{c} \alpha \\ \beta \end{array} \right) \right)
$$

#### Condición necesaria y suficiente de optimalidad

Si llamamos  $f(\alpha, \beta)$  a la función que queremos minimizar, la función f es convexa y diferenciable. Por lo tanto una condición necesaria y suficiente para que  $(\alpha, \beta)$  sea solución óptima de (2.2) es:

$$
\nabla f(\alpha, \beta) = 0 \tag{2.3}
$$

Bajo la hipótesis de que  $X<sup>t</sup>X$  es invertible, el sistema (2.3) es un sistema lineal compatible determinado, obteniéndose

$$
\widehat{\left(\begin{array}{c}\alpha\\\beta\end{array}\right)}=(X^tX)^{-1}X^t\mathbf{y}
$$

En efecto,

$$
f(\alpha, \beta) = \left(y - X^t \left(\begin{array}{c} \alpha \\ \beta \end{array}\right)\right)^t \left(y - X^t \left(\begin{array}{c} \alpha \\ \beta \end{array}\right)\right)
$$

Si ahora tomamos  $\begin{pmatrix} \alpha & \alpha \\ \beta & \alpha & \alpha \end{pmatrix}$ *β* como *θ*:

$$
f(\theta) = (y - X\theta)^{t} (y - X\theta) = \sum_{i=1}^{N} (y_i - \mathbf{x}_i^{t} \theta)^{2}
$$

Entonces;

$$
\frac{\partial}{\partial \theta_k} f(\theta) = \sum_{i=1}^N (y_i - \mathbf{x}_i^t \theta) (-\mathbf{x}_{ik})
$$

Por tanto;

$$
\nabla f(\theta) = -2X^t (y - X\theta)
$$

$$
\nabla f(\theta) = 0 \Leftrightarrow -2X^t (y - X\theta) = 0 \Leftrightarrow X^t (y - X\theta) = 0 \Leftrightarrow X^t y = X^t X \theta \Leftrightarrow \theta = (X^t X)^{-1} X^t y
$$

# Capítulo 3 **Medidas de bondad de ajuste**

#### Error cuadrático medio:

El error cuadrático medio (MSE o mean squared error en inglés) es una forma de evaluar la diferencia entre un estimador y el valor real de la cantidad que se quiere calcular. El MSE mide el promedio del cuadrado del "error", siendo el error el valor en la que el estimador difiere de la cantidad a ser estimada.

En otras palabras, se construye es estimador muestral de  $E((y - \mathbf{X}\beta)^2)$  como

$$
MSE = \frac{\sum_{i=1}^{N} (y_i - \hat{y}_i)^2}{N}
$$

#### $\frac{1}{2}$  Coeficiente de determinación  $R^2$ :

El Coeficiente de Determinación  $R^2$  da la proporción de variación de la variable y que es explicada por la variable X (variable predictora o explicativa). Si la proporción es igual a  $0$ , significa que la variable predictora no tiene ninguna capacidad predictiva de la variable a predecir (y). Cuanto mayor sea  $R^2$ , mejor será la predicción. Si llegara a ser igual a 1 la variable predictora explicaría perfectamente la variación de y, y las predicciones no tendrían error.

$$
R^{2} = 1 - \frac{\sum_{i=1}^{N} (y_{i} - \hat{y}_{i})^{2}}{\sum_{i=1}^{N} (y_{i} - \bar{y}_{i})^{2}}
$$

Las medidas anteriores indican la bondad del ajuste sobre los propios elementos  $(x_i, y_j)$ , pero no dan información sobre la bondad del ajuste para una observación (**x**, y) diferente de las de la muestra. En la literatura se han propuesto distintas medidas de bondad de ajuste sobre datos ajenos a la propia muestra, siendo la más usada la validación cruzada.

#### **Validaci´on cruzada con** *k* **pliegues:**

- $\blacksquare$  Tomar *k* (por ejemplo *k*=5, *k*=10,...)
- Dividir aleatoriamente la muestra en  $k$  grupos aproximadamente del mismo tamaño
- Para cada grupo, tomar éste como muestra test, y los restantes como muestra de aprendizaje

 $\blacksquare$  Tomar como error el promedio de los  $k$  errores así obtenidos

#### **Validación cruzada con** *n* **pliegues** (leave one out):

- $\blacksquare$  Se realiza validación cruzada con  $n$  pliegues, siendo  $n$  el número de regristros de la base de datos
- $\bullet~$  Tomar como error el promedio de los errores así obtenidos

### Capítulo 4

### **El Lasso**

#### 4.1. Formulación como un problema de optimización

El M´etodo Lasso (**L**east **A**bsolute **S**hrinkage and **S**election **O**perator), introducido por Tibshirani (1996) es un método que combina un modelo de regresión con un procedimiento de contracción de algunos parámetros hacia cero y selección de variables, imponiendo una restricción o una penalización sobre los coeficientes de regresión.

Vamos a presentar una formulación del Lasso como problema de optimización basándonos en [4] y [5].

Supongamos que tenemos los datos  $(x_i, y_i)$ ,  $i = 1, 2, ..., N$ , donde  $x_i = (x_{i1}, ..., x_{ip})^t$  son las variables predcitoras y  $y_i$  son las respuestas. Sin pérdida de generalidad, podemos considerar que las  $x_{ij}$  están estandarizadas, es decir,

$$
\sum_{i} x_{ij}/N = 0,
$$
  

$$
\sum_{i} x_{ij}^{2}/N = 1
$$

o dicho de otra forma, tienen media cero y varianza 1. De no verificarse la condición anterior, basta tipificar las variables como parte del preprocesamiento.

Si denotamos  $\hat{\beta} = (\hat{\beta_1}, ..., \hat{\beta_p})^t$ , la estimación del lasso  $(\hat{\alpha}, \hat{\beta})$  se define como la solución óptima del problema de optimización:

$$
\min_{\alpha,\beta} \quad \{ \sum_{i=1}^{N} (y_i - \alpha - \sum_j \beta_j x_{ij})^2 \}
$$
  
sujeto a  $\sum_j |\beta_j| \le t$  (4.1)

donde  $t \geq 0$  es un parámetro de ajuste.

Fijado  $\beta$  que satisfaga  $\sum_{j} |\beta_j| \leq t$ , optimizar en  $\alpha$  es un problema de optimización diferenciable en una variable, cuya condición de optimalidad es gradiente igual a cero.

**Proposición 4.1.1.** *Para todo t*  $\geq 0$  *la solución óptima para*  $\alpha$  *en el problema* (4.1) *es*  $\hat{\alpha} = \overline{y}$ *.* 

*Demostraci´on*

En efecto;

$$
\frac{d}{d\alpha} \left( \sum_{i=1}^{N} (y_i - \alpha - \sum_j \beta_j x_{ij})^2 \right) = 0
$$
\n
$$
\sum_{i=1}^{N} 2(y_i - \alpha - \sum_j \beta_j x_{ij}) = 0
$$
\n
$$
\sum_{i=1}^{N} y_i - N\alpha - \sum_{i,j} \beta_j x_{ij} = 0
$$
\n(4.2)

Teniendo en cuenta que por hipótesis:

$$
\sum_{i,j}\beta_jx_{ij}=0
$$

entonces,

$$
\alpha = \frac{1}{N} \sum_{i=1}^{N} y_i
$$

 $\Box$ 

Por tanto, podemos asumir sin pérdida de generalidad que  $\overline{y} = 0$ , y por lo tanto omitir  $\alpha$ .

Si recordamos la función de la norma  $\ell_q$ ,

$$
\|\beta\|_q = (\sum_{i=1}^p |\beta_i|^q)^{1/q}
$$

podemos reescribir (4.1) como:

$$
\min_{\alpha,\beta} \{ ||Y - X\beta||_2^2 \} \n\text{sujeto a} \quad ||\beta||_1 \le t
$$
\n(4.3)

Obtenemos un modelo equivalente a  $(4.3)$  añadiendo una regularización de tipo  $\ell_1$  en los coeficientes de regresión:

$$
\min_{\alpha,\beta} \{ \|Y - X\beta\|_2^2 + \lambda \|\beta\|_1 \} \tag{4.4}
$$

En las expresiones anteriores t y  $\lambda$  son parámetros de regularización o de penalización.

La regularización  $\ell_1$  agrega una penalización  $\ell_1$  igual al valor absoluto de la magnitud de los coeficientes. En otras palabras, limita el tamaño de los coeficientes. La norma  $\ell_1$  puede generar modelos dispersos (es decir, modelos con pocos coeficientes). Algunos coeficientes pueden convertirse en cero y eliminarse.

El cálculo de la solución del problema de optimización  $(4.1)$  es un problema de programación cuadrático convexo con restricciones lineales de desigualdad. En la sección 4.3 describiremos algunos algoritmos para la búsqueda de soluciones óptimas.

La siguiente proposición nos prueba que, efectivamente, los problemas  $(4.3)$  y  $(4.4)$  son equivalentes.

**Proposición 4.1.2.** *Los problemas*  $(4.3)$  *y*  $(4.4)$  *son equivalentes* 

#### *Demostraci´on*

Vamos a hallar las condiciones de KKT (Karush-Kuhn-Tucker) [2] de cada uno de los problemas. Para ello vamos a realizar el cambio  $\beta = \beta^+ - \beta^-, \beta^+, \beta^- \ge 0$ , que corresponde a desdoblar la variable en su parte positiva y su parte negativa.

Consideramos el problema:

$$
\min_{\beta} \sum_{i=1}^{N} (y_i - \mathbf{x}_i^t \beta)^2 + \lambda \sum_{i=1}^{p} |\beta_i|
$$
\n(4.5)

Haciendo el cambio  $\beta = \beta^+ - \beta^-$ , nos queda:

$$
\begin{array}{ll}\n\min_{\beta^+, \beta^-} & \sum_{i=1}^N (y_i - \mathbf{x}_i^t \beta^+ + \mathbf{x}_i^t \beta^-)^2 + \lambda \sum_{i=1}^p \left(\beta_i^+ + \beta_i^-\right) \\
\text{sujeto a} & -\beta^+ \le 0 \\
& -\beta^- \le 0\n\end{array} \tag{4.6}
$$

Definimos la funcion lagrangiana  $\mathcal L$  como:  $\mathcal{L}(\beta^+, \beta^-, v^+, v^-) = \sum_{i=1}^N (y_i - x_i^t \beta^+ + x_i^t \beta^-)^2 + \lambda \sum_{i=1}^p (\beta_i^+ + \beta_i^-) - v^+ \beta^+ - v^- \beta^-$ 

Entonces las condiciones de KKT de (4.5) son:

$$
2\sum_{i=1}^{N} (y_i - x_i^t \beta^+ + x_i^t \beta^-)(-x_i) + \lambda \begin{pmatrix} 1 \\ \vdots \\ 1 \end{pmatrix} - v^+ = 0
$$
  

$$
2\sum_{i=1}^{N} (y_i - x_i^t \beta^+ + x_i^t \beta^-)(x_i) + \lambda \begin{pmatrix} 1 \\ \vdots \\ 1 \end{pmatrix} - v^- = 0
$$
  

$$
v^+ \beta^+ = 0
$$
  

$$
v^- \beta^- = 0
$$
  

$$
v^+, v^- \ge 0
$$

Consideramos ahora el problema:

$$
\min_{\beta} \qquad \sum_{i=1}^{N} (y_i - \mathbf{x}_i^t \beta)^2
$$
  
sujeto a: 
$$
\sum_{j=1}^{p} |\beta_j| \le t
$$
 (4.7)

Haciendo el cambio  $\beta = \beta^+ - \beta^-$ , nos queda:

$$
\min_{\beta^+, \beta^-} \sum_{i=1}^N (y_i - \mathbf{x}_i^t \beta^+ + \mathbf{x}_i^t \beta^-)^2
$$
  
subjecto a: 
$$
\sum_{\substack{j=1 \ \beta^+ \leq 0}}^p \beta_j^+ + \beta_j^- - t \leq 0
$$

$$
-\beta^- \leq 0
$$
\n(4.8)

Su lagrangiano es:

$$
\mathcal{L}(\beta^+, \beta^-, u, v^+, v^-) = \sum_{i=1}^N (y_i - x_i^t \beta^+ + x_i^t \beta^-)^2 + u(\sum_{j=1}^p \beta_j^+ + \beta_j^- - t) - v^+ \beta^+ - v^- \beta^-
$$

Entonces las condiciones de KKT de (4.7) son:

$$
2\sum_{i=1}^{N} (y_i - x_i' \beta^+ + x_i' \beta^-)(-x_i) + \begin{pmatrix} u \\ \vdots \\ u \end{pmatrix} - v^+ = 0
$$
  

$$
2\sum_{i=1}^{N} (y_i - x_i' \beta^+ + x_i' \beta^-)(x_i) + \begin{pmatrix} u \\ \vdots \\ u \end{pmatrix} - v^- = 0
$$

 $u(\sum_{j=1}^{p} \beta_{j}^{+} + \beta_{j}^{-} - t) = 0$  $v^+\beta^+ = 0$  $v^{-}\beta^{-} = 0$  $v^+, v^+, u \ge 0$ 

Vamos a demostrar que los dos problemas son equivalentes mostrando que para cada solución de las ecuaciones de KKT (4.5) es posible construir una solución de las ecuaciones KKT para  $(4.7)$ , y recíprocamente.

Por tanto si tenemos  $(\beta^+_{\lambda},\beta^-_{\lambda},v^+_{\lambda},v^-_{\lambda})$  solución de KKT (1), tomando

$$
t=\sum_{j=1}^p\beta_{j\lambda}^++\beta_{j\lambda}^-
$$

y

 $u = \lambda$ .

 $(\beta_{\lambda}^{+},\beta_{\lambda}^{-},v_{\lambda}^{+},v_{\lambda}^{-})$ es también solución de KKT (2).  $Recíprocamente, si tenemos  $(\beta_t^+, \beta_t^-, v_t^+, v_t^-, u_t)$  solución de KKT (2) para un t fijo, entonces$ tomando  $\lambda = u$ , es solución de KKT (1).

Por tanto como las condiciones de KKT son condiciones necesarias y suficientes de optimalidad, podemos admitir que ambos problemas son equivalentes.  $\Box$ 

#### **4.2.** Predicción y estimación del parámetro *t*

En esta sección vamos a dar un método para la estimación del parámetro *t* del Lasso. Podemos encontrar otros métodos de estimación en [4].

Estimamos el error de predicción para el Lasso usando una validación cruzada con *k*-pliegues, procedimiento descrito en el capítulo 3, por ejemplo con  $k=10$ .

Si llamamos

$$
s = \frac{t}{\sum_{i=1}^{p} \hat{\beta}_{j}^{o}},
$$

donde *β*ˆ*<sup>o</sup> j* son los estimadores de m´ınimos cuadrados, y hacemos variar *s* en una rejilla lo suficientemente fina, entre 0 y 1, para cada valor de *s* o respecivamente de *t*, obtenemos mediante validación cruzada un estimador  $\hat{e}(t)$  del error cuadrático medio de predicción, como se definió en el capítulo 3. Determinamos así *t*<sup>∗</sup>, valor de *t* con menor  $\hat{e}(t)$ , y es este el parámetro considerado.

#### **4.3. Algoritmos para encontrar soluciones**

Una vez hemos obtenido una estimación de  $t$ , a la que denominaremos  $t^*$ , procedemos a resolver el problema de optimización;

$$
\min_{\beta} \qquad \sum_{i=1}^{N} (y_i - \mathbf{x}_i^t \beta)^2
$$
  
sujeto a  $\sum_{i=1}^{p} |\beta_i| \le t^*$  (4.9)

Observamos que el problema (4.9) tiene *p* variables, ya que  $\beta \in \mathbb{R}^p$ , y una restricción; esta restricción la podemos transformar en 2<sup>*p*</sup> restricciones lineales:

$$
\parallel \beta \parallel_1 \ \leq t^*
$$

$$
\sum_{i=1}^{p} |\beta_i| \le t^*
$$

$$
\sum_{i=1}^{p} \beta_i^+ + \beta_i^- \le t^*
$$

$$
\sum_{i=1}^{p} u_i \beta_i \le t^* \qquad \forall (u_1, ..., u_p) \in \{-1, 1\}^p
$$

El problema anterior es un problema de optimización cuadrático convexo con 2<sup>*p*</sup> restricciones lineales. Es posible obtener una formulación equivalente con un número lineal en  $p$  de restricciones, ampliando el número de variables. Para ello hacemos el cambio:

$$
\beta = \beta^+ - \beta^-,
$$

teniendo en cuenta que $\beta_i$ puede expresarse como

$$
\beta_i = \beta_i^+ - \beta_i^-,
$$

con

 $\beta_i^+, \beta_i^- \geq 0.$ 

De donde

$$
|\beta_i| = \beta_i^+ + \beta_i^-.
$$

Por tanto, (4.9) es equivalente a:

$$
\min_{\beta^+, \beta^-} \quad \sum_{i=1}^N (y_i - \mathbf{x}_i^t (\beta^+ - \beta^-))^2
$$
  
sujeto a 
$$
\sum_{i=1}^p (\beta_i^+ + \beta_i^-) \le t^*
$$
  

$$
\beta^+, \beta^- \ge 0
$$
\n(4.10)

Este problema tiene 2*p* variables ya que  $\beta^+$ ,  $\beta^- \in \mathbb{R}^p$ , y 2*p* + 1 restricciones.

### Capítulo 5

### **Elastic Net**

Aunque el algoritmo LASSO (sección 4) funciona en la mayoría de las ocasiones, tiene algunas limitaciones:

- **Cuando**  $p > N$ , es decir, tenemos más variables que observaciones, LASSO selecciona como mucho N variables, debido a la naturaleza de optimización convexa. Esto parece ser una característica limitante para un modelo de selección de variables. Además, LASSO no está bien definido a menos que el límite de la norma  $\ell_1$  de los coeficientes sea menor que un cierto valor.
- Si se tiene un grupo de variables entre las cuales las realaciones a pares son muy altas, entonces LASSO tiende a seleccionar solo una variable de dicho grupo, sin importarle cúal se selecciona.

El objetivo de esta sección es, por tanto, presentar un modelo que funciona tan bien como LASSO y que pueda resolver los problemas mencionados anteriormente.

Se propone una nueva técnica de regularización que llamamos **Elastic Net**, Red Elástica. Veáse [8].

#### 5.1. **Definición**

.

De igual manera que en LASSO (sección 4), supongamos que tenemos los datos  $(x_i, y_i)$ ,  $i = 1, 2, ..., N$ , donde  $x_i = (x_{i1}, ..., x_{ip})^t$  son las variables predcitoras y  $y_i$  son las respuestas. Admitimos que las  $x_{ij}$  están estandarizadas, es decir,

$$
\sum_{i} x_{ij}/N = 0,
$$
  

$$
\sum_{i} x_{ij}^{2}/N = 1
$$

o dicho de otra forma, tienen media cero y varianza 1. Adem´as suponemos que la variable respuesta está centrada,

$$
\sum_i y_i = 0
$$

Para cualesquiera  $\lambda_1$  y  $\lambda_2$  fijos, no negativos; definimos el criterio de la red elástica de Naïve.

$$
\mathcal{L}(\lambda_1, \lambda_2, \beta) = \|\mathbf{y} - \mathbf{X}\beta\|^2 + \lambda_2 \|\beta\|_2^2 + \lambda_1 \|\beta\|_1
$$
\n(5.1)

Donde

$$
\mathbf{y} = (y_1, ..., y_N)^t, \n\mathbf{X} = (\mathbf{X}_1 | ... | \mathbf{X}_p), \n\|\beta\|_2^2 = \sum_{j=1}^p \beta_j^2, \n\|\beta\|_1 = \sum_{j=i}^p |\beta_j|.
$$

Si denotamos  $\hat{\beta} = (\hat{\beta_1}, ..., \hat{\beta_p})^t$ , la estimación del Naïve Elastic Net  $\hat{\beta}$  se define como la solución óptima del problema de optimización:

$$
\min_{\beta} \quad \mathcal{L}(\lambda_1, \lambda_2, \beta) \tag{5.2}
$$

Este procedimiento puede verse como un método penalizado de mínimo cuadrados. Si denotamos por

$$
\alpha = \frac{\lambda_2}{(\lambda_1 + \lambda_2)},
$$

entonces hallar  $\hat{\beta}$  en la equación (5.1) es equivalente a resolver el problema de optimización:

$$
\min_{\beta} \{ \|\mathbf{y} - \mathbf{X}\beta\|^2 \} \n\text{sujeto a} \quad (1 - \alpha) \|\beta\|_1 + \alpha \|\beta\|_2^2 \le t
$$
\n(5.3)

Llamamos a la función

$$
(1-\alpha)\|\beta\|_1+\alpha\|\beta\|_2^2
$$

penalización del Elastic Net, es una combinación convexa de las penalizaciones de LASSO y ridge regression. Cuando  $\alpha = 1$ , Naïve Elastic Net se convierte simplemente en una ridge regression.

Se va a considerar el caso  $\alpha < 1$ . Para todo  $\alpha \in [0, 1)$ , la función penalización de Elastic Net no es derivable en los puntos con alguna coordenada *β<sup>j</sup>* = 0, y es estrictamente convexa para  $\alpha > 0$ .

#### 5.2. **Solución**

Se describe a continuación un método para resolver eficientemente el problema de la red élastica básica. Minimizar la ecuación 5.1, es equivalente a un problema de optimización tipo LASSO.

**Lema 5.2.1.** *Dados los datos*  $(y, X)$  *y*  $(\lambda_1, \lambda_2)$ *, definimos los datos artificiales*  $(y^*, X^*)$  *como* 

$$
\begin{aligned} \boldsymbol{X}^*_{(n+p)\times p} & = (1+\lambda_2)^{-1/2} \left(\begin{array}{c} \boldsymbol{X} \\ \sqrt{\lambda_2} \boldsymbol{I} \end{array}\right), \\ \boldsymbol{y}^*_{(n+p)} & = \left(\begin{array}{c} \boldsymbol{y} \\ 0 \end{array}\right) \end{aligned}
$$

#### 5.3. DEFICIENCIA DEL ELASTIC NET DE NAÏVE 21

$$
Sea \gamma = \frac{\lambda_1}{\sqrt{(1+\lambda_2)}} y \beta^* = \sqrt{(1+\lambda_2)} \beta.
$$

*Entonces Na¨ıve Elastic Net puede reescribirse como:*

$$
\mathcal{L}(\gamma,\beta) = \mathcal{L}(\gamma,\beta^*) = \|\mathbf{y}^* - \mathbf{X}^*\beta^*\|^2 + \gamma\|\beta^*\|_1
$$
\n(5.4)

*Si llamamos*

$$
\hat{\beta^*} = \min_{\beta^*} \mathcal{L}(\gamma, \beta^*)
$$

*Entonces*

$$
\hat{\beta} = \frac{1}{\sqrt{(1+\lambda_2)}} \hat{\beta^*}
$$

#### *Demostraci´on*

Partiendo de la equación 5.4, se quiere llegar a la equación 5.1.

$$
\|\mathbf{y}^* - \mathbf{X}^*\beta^*\|^2 + \gamma \|\beta^*\|_1 = \|\begin{pmatrix} \mathbf{y} \\ 0 \end{pmatrix} - (1+\lambda_2)^{-1/2} \begin{pmatrix} \mathbf{X} \\ \sqrt{\lambda_2} \mathbf{I} \end{pmatrix} \sqrt{(1+\lambda_2)}\beta\|^2 + \frac{\lambda_1}{\sqrt{(1+\lambda_2)}} \|\sqrt{1+\lambda_2}\beta\|_1
$$

Simplificando nos queda:

$$
\|\mathbf{y}^* - \mathbf{X}^*\beta^*\|^2 + \gamma \|\beta^*\|_1 = \|\begin{pmatrix} \mathbf{y} \\ 0 \end{pmatrix} - \begin{pmatrix} \mathbf{X} \\ \sqrt{\lambda_2} \mathbf{I} \end{pmatrix} \beta\|^2 + \lambda_1 \|\beta\|_1
$$

Operemos con el primer sumando:

$$
\|\begin{pmatrix} \mathbf{y} \\ 0 \end{pmatrix} - \begin{pmatrix} \mathbf{X} \\ \sqrt{\lambda_2} \mathbf{I} \end{pmatrix} \beta\|^2 = \left[ \begin{pmatrix} \mathbf{y} \\ 0 \end{pmatrix} - \begin{pmatrix} \mathbf{X} \\ \sqrt{\lambda_2} \mathbf{I} \end{pmatrix} \beta \right] \left[ \begin{pmatrix} \mathbf{y} \\ 0 \end{pmatrix} - \begin{pmatrix} \mathbf{X} \\ \sqrt{\lambda_2} \mathbf{I} \end{pmatrix} \beta \right] =
$$
  
=  $(y - X\beta)'(y - X\beta) + \left(0 - \sqrt{\lambda_2}I\beta\right)' \left(0 - \sqrt{\lambda_2}I\beta\right) = (y - X\beta)'(y - X\beta) + \left(0 - \sqrt{\lambda_2}\beta'I\right) \left(0 - \sqrt{\lambda_2}I\beta\right) =$   
=  $||y - X\beta||^2 + \lambda_2 \beta' \beta = ||y - X\beta||^2 + \lambda_2 ||\beta||^2$ 

Por tanto uniendo los dos sumandos obtenidos, tenemos la equación (5.1).  $\Box$ 

#### **5.3. Deficiencia del Elastic Net de Na¨ıve**

Como método de selección de variables, Elastic Net supera las limitaciones de LASSO expuestas al principio de este capítulo. Sin embargo, la red elástica de Naïve no funciona satisfactoriamente a menos que esté muy cerca de ridge regression o de LASSO. El estimador de la red el´astica Na¨ıve es un procedimiento de dos etapas: para cada *λ*<sup>2</sup> fijo, primero encontramos los coeficientes de ridge regrassion, y luego hacemos la contracción de tipo LASSO. La contracción doble no ayuda a reducir mucho las varianzas. A continuación se va a mejorar el rendimiento predictivo de la red elástica al corregir esta doble contracción.

#### **5.4. Estimación de Elastic Net**

Dados los datos  $(\mathbf{y}, \mathbf{X})$  y  $(\lambda_1, \lambda_2)$ , y los datos artificiales  $(\mathbf{y}^*, \mathbf{X}^*)$  definidos en el lema 5.2.1, Na¨ıve Elastic Net resuelve el problema de tipo LASSO:

$$
\hat{\beta}^* = \min_{\beta^*} \|\mathbf{y}^* - \mathbf{X}^*\beta^*\|^2 + \frac{\lambda_1}{\sqrt{(1+\lambda_2)}} \|\beta^*\|_1
$$
\n(5.5)

Las estimaciones de Elastic Net (corregidas)  $\hat{\beta}$  se definen como:

$$
\hat{\beta}(\text{elastic net}) = \sqrt{1 + \lambda_2} \hat{\beta}^*
$$

Recordemos que  $\hat{\beta}$ (naïve elastic net) =  $\frac{\lambda_1}{\sqrt{\lambda_1}}$  $\frac{\lambda_1}{(1+\lambda_2)}\hat{\beta}^*$ , así

 $\hat{\beta}$ (elastic net) =  $(1 + \lambda_2)\hat{\beta}$ (naïve elastic net)

Por tanto, el coeficiente de elastic net es simplemente una reescala del coeficiente de naïve elastic net.

Dicha transformación de escala conserva la propiedad de selección variable de la red elástica denaïve y es la forma más simple de deshacer la contracción.

Por lo tanto, todas las buenas propiedades de na¨ıve elastic net se conservan para elastic net.

Se va a presentar ahora un teorema que da otra representación de elastic net.

**Teorema 5.4.1.** *Dados los datos*  $(y, X)$   $y$   $(\lambda_1, \lambda_2)$ , entonces el estimador de elastic net  $\hat{\beta}$ *viene dado por:*

$$
\hat{\beta}(elastic\ net) = \min_{\beta} \beta^t \left( \frac{\mathbf{X}^t \mathbf{X} + \lambda_2 \mathbf{I}}{1 + \lambda_2} \right) \beta - 2 \mathbf{y}^t \mathbf{X} \beta + \lambda_1 ||\beta||_1 \tag{5.6}
$$

*Demostraci´on*

Sea  $\hat{\beta}$  el estimador de elastic net. Por las definiciones dadas en el lema 5.2.1, y la equación 5.5, tenemos:

$$
\hat{\beta} = \min_{\beta} |\mathbf{y}^* - \mathbf{X}^* \frac{\beta}{\sqrt{1 + \lambda_2}}|^2 + \frac{\lambda_1}{\sqrt{(1 + \lambda_2)}} \Big| \frac{\beta}{\sqrt{1 + \lambda_2}} \Big|_1 = \min_{\beta} \left( \frac{\mathbf{X}^{*t} \mathbf{X}^*}{1 + \lambda_2} \right) \beta - 2 \frac{\mathbf{y}^{*t} \mathbf{X}^*}{\sqrt{1 + \lambda_2}} + \mathbf{y}^{*t} \mathbf{y}^* + \frac{\lambda_1 |\beta|_1}{1 + \lambda_2} \Big|_1
$$
\n(5.7)

Sustituyendo las identidades:

$$
\mathbf{X}^{*t}\mathbf{X}^* = \left(\frac{\mathbf{X}^t\mathbf{X} + \lambda_2}{1 + \lambda_2}\right)
$$

$$
\mathbf{y}^{*t}\mathbf{X}^* = \frac{\mathbf{y}^t\mathbf{X}}{\sqrt{1 + \lambda_2}}
$$

 $\mathbf{y}^{*t}\mathbf{y}^{*} = \mathbf{y}^{t}\mathbf{y}$ 

#### 5.4. ESTIMACIÓN DE ELASTIC NET  $23$

en la equación  $(5.7)$ , se tiene

$$
\hat{\beta} = \min_{\beta} \frac{1}{1 + \lambda_2} \left\{ \beta^t \left( \frac{\mathbf{X}^t \mathbf{X} + \lambda_2 \mathbf{I}}{1 + \lambda_2} \right) \beta - 2 \mathbf{y}^t \mathbf{X} \beta + \lambda_1 ||\beta||_1 \right\} + \mathbf{y}^t \mathbf{y} =
$$

$$
= \min_{\beta} \beta^t \left( \frac{\mathbf{X}^t \mathbf{X} + \lambda_2 \mathbf{I}}{1 + \lambda_2} \right) \beta - 2 \mathbf{y}^t \mathbf{X} \beta + \lambda_1 ||\beta||_1
$$

Se puede ver que,

$$
\hat{\beta}(\text{lasso}) = \min_{\beta} \beta^t (\mathbf{X}^t \mathbf{X}) \beta - 2 \mathbf{y}^t \mathbf{X} \beta + \lambda_1 ||\beta||_1 \tag{5.8}
$$

 $\Box$ 

El teorema 5.4.1 interpreta el elastic net como una estabilización de LASSO. Nótese que  $\hat{\Sigma} = \mathbf{X}^t \mathbf{X}$  es una versión encogida de la matriz de correlaciones Σ, y

$$
\frac{\mathbf{X}^t \mathbf{X} + \lambda_2 \mathbf{I}}{1 + \lambda_2} = (1 - \gamma) \hat{\Sigma} + \gamma \mathbf{I}
$$

con  $\gamma = \frac{\lambda_2}{1+\lambda_2}$  que contrae  $\hat{\Sigma}$  hacia la matriz identidad.

Juntas, las equaciones (5.6) y (5.8), muestran que reescalar después de la penalización de elastic net es matemáticamente equivalente a reemplazar  $\Sigma$  por su versión encogida en LASSO.

# Capítulo 6

### **El Lars**

#### **6.1. El Algortimo Lars**

El algoritmo Least angle regression (LAR) está fuertemente conectado con el Lasso, y de hecho proporciona un procedimiento muy eficiente para computar el Lasso. Ver [6].

El procedimiento de selección de variables denominado forward stepwise regression construye un modelo secuencialmente, agregando una variable en cada vez. En cada paso, identifica la mejor variable para incluir en el conjunto activo, y luego actualiza el ajuste de mínimos cuadrados incluyendo todas las variables activas.

Least angle regression usa una estrategia similar a la empleada por el procedimiento anterior, pero incorporando los predictores de forma gradual, de modo que cada predictor toma parte en el modelo, tanto como se "merezca". En el primer paso, identifica la variable m´as correlacionada con la respuesta. En lugar de ajustar esta variable por completo, LAR mueve el coeficiente de esta variable continuamente hacia su valor de m´ınimos cuadrados (provocando que su correlación con el residuo disminuya en valor absoluto). Tan pronto como otra variable la "alcanza" en términos de correlación con el residuo, el proceso se detiene. La segunda variable luego se une al conjunto activo, y sus coeficientes se mueven juntos de manera que sus correlaciones evolucionan de modo coincidente, disminuyendo su valor. Este proceso contin´ua hasta que todas las variables están en el modelo, y termina con el ajuste de mínimos cuadrados completo.

#### **Algoritmo LAR:**

- 1. Tipificar los predictores de forma que tengan media cero y norma unidad. Comenzar con el residuo  $r = y - \overline{y}$ , y los coeficientes  $\beta_1 = \beta_2 = ... = \beta_p = 0$
- 2. Encontrar el predictor  $x_j$  más correlacionado con  $r$ .
- 3. Mover  $\beta_j$  desde 0 hacia su coeficiente de mínimos cuadrados, hasta que otro predictor  $x_k$ tenga tanta correlación con el residuo actual como  $x_j$ .
- 4. Mover  $\beta_j$  y  $\beta_k$  en la dirección definida por su coeficiente de mínimos cuadrados conjunto del residuo actual, hasta que otro predictor  $x_l$  tenga la misma correlación con el residuo actual.
- 5. Continuar el proceso hasta que los *p* predictores hayan sido añadidos.

Supongamos que  $A_k$  es el conjunto activo de variables al inicio de la itereación  $k$ , y llamemos  $\beta_{A_k}$  al vector de coeficientes para estas variables en esta iteración. Entonces habrá *k*-1 valores no nulos, y el recién añadido será cero. Si

$$
r_k = y - \mathbf{X}_{A_k} \beta_{A_k}
$$

es el residuo actual, entonces puede probarse que la dirección del paso 4 del algoritmo para esa iteración es

$$
\delta_k = \left(\mathbf{X}_{A_k}^t\mathbf{X}_{A_k}\right)^{-1}\mathbf{X}_{A_k}^tr_k
$$

El coeficiente pasa a ser

$$
\beta_{A_k}(\alpha) = \beta_{A_k} + \alpha \delta_k
$$

Si el vector de ajuste al comienzo de esta iteración es  $\hat{\mathbf{f}}_k$ <sup>*fk*</sup>*,* entonces este es

$$
\hat{\mathbf{f}}_k(\alpha) = \hat{\mathbf{f}}_k + \alpha \mathbf{u}_k,
$$

donde

$$
\mathbf{u}_k = \mathbf{X}_{A_K} \delta_k
$$

es la nueva dirección.

El nombre "least angle" ("ángulo mínimo") surge de una interpretación geométrica de este proceso;  $\mathbf{u}_k$  hace el ángulo más pequeño (e igual) con cada uno de los predictores en  $A_k$ .

Una sencilla modificación del algoritmo LAR permite obtener la trayectoria completa de soluciones de Lasso:

#### Modificación del Algoritmo LAR (para el Lasso):

En el paso **4**, a˜nadimos un apartado **a)** Si un coeficiente distinto de cero llega a cero, borrar su variable del conjunto activo de variables y volver a calcular la dirección actual de mínimos cuadrados conjuntos.

El algoritmo LAR es extremadamente eficiente, ya que requiere, en esencia, el mismo esfuerzo computacional que un sólo ajuste de mínimos cuadrados usando los p predictores. Least angle regression siempre requiere  $p$  iteraciones para llegar a los mínimos cuadrados completos estimados. El Lasso puede tener más de *p* iteraciones; aún así ambos son muy similares. El algoritmo LAR con la modificación indicada es una manera muy eficiente de computar el Lasso.

Ahora damos un argumento heurístico de por qué estos procedimientos son tan similares.

Aunque el algoritmo LAR se establece en términos de correlaciones, si las características de entrada están estandarizadas, es equivalente y más fácil trabajar con productos escalares. Supongamos que *A* es el conjunto activo de variables en alguna itereación del algoritmo; entonces podemos expresar la correlación como el producto escalar

$$
x_j^t(y - \mathbf{X}\beta) = \gamma \cdot s_j \quad \forall j \in A \tag{6.1}
$$

donde  $s_j \in \{-1,1\}$  indican el signo del producto, y  $\gamma$  es el valor común (absoluto). Por tanto

$$
|x_j^t(y - \mathbf{X}\beta)| \le \gamma \quad \forall j \notin A
$$

Ahora consideramos el Lasso

$$
R(\beta) = \frac{1}{2} || y - \mathbf{X}\beta ||_2^2 + \lambda || \beta ||_1
$$

Sea *B* el conjunto activo de variables en la solución para un valor dado de *λ*. Para estas variables  $R(\beta)$  es diferenciable,

$$
x_j^t(y - \mathbf{X}\beta) = \lambda \cdot sign(\beta_j) \forall j \in B \tag{6.2}
$$

Comparando las ecuaciones  $(6.1)$  y  $(6.2)$ , observamos que sólo son idénticas en el caso de que el signo de *β<sup>j</sup>* coincida con el del producto. Esto es por lo que el algoritmo LAR y el Lasso comienzan a diferenciarse cuando un coeficiente activo pasa por cero; en tal caso la condición (6.2) no se cumple para esta variable y es expulsada del conjunto activo *B*.

#### **6.2. El paquete Lars en R**

A continuación vamos a dar una breve descripción del paquete LARS (veáse [1]) existente en el software estadístico  $R$ , veáse [3]:

——————————————————————————————————————————

——————————————————————————————————————————

#### **cv.lars**

Calcula la curva de error de una validación cruzada de *k* pliegues para lars

#### Descripción

Calcula el error cuadrático medio de predicción de una validación cruzada con *k* pliegues, para lars, lasso, y forward stagewise. **Uso**

 $cv \cdot lars(x, y, K = 10, index, trace = FALSE, plot \cdot it = TRUE, se = TRUE, type = c("lasso", "lar",$  $``forward $stagewise'', ``stepwise''), mode = c("fraction'', "step''), ...$$ **Argumentos**

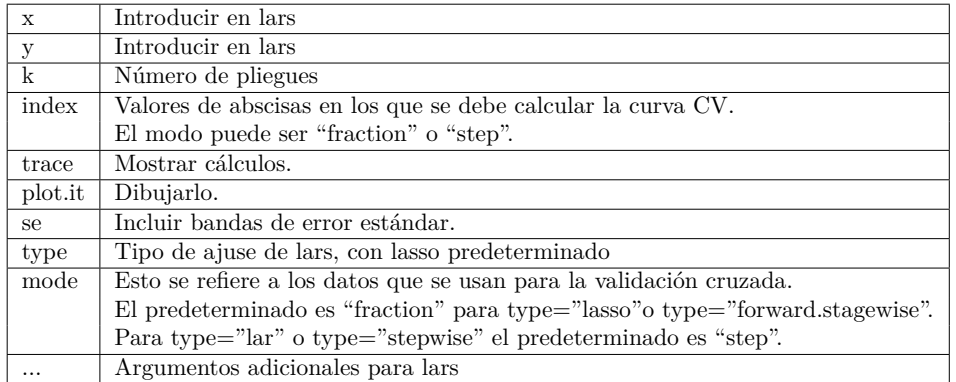

#### **lars**

**Uso**

Realiza el ajuste de los modelos de LARS, Lasso y Forward Stagewise

#### Descripción

Implementa todas las variantes de Lasso, y proporcionan toda la secuencia de coeficientes y ajustes, a partir de cero, hasta el ajuste de mínimos cuadrados.

——————————————————————————————————————————

 $\mathcal{L}=\{1,2,3,4\}$  , we can consider the constant of  $\mathcal{L}=\{1,3,4\}$ 

```
lars(x, y, type = c("lasso", "lar", "forward-stagewise", "stepwise"), trace = FALSE, normalized =T RUE, intercept = T RUE, Gram, eps = .M achine$double.eps, max.steps, use.Gram = T RUE)
```
#### **Argumentos**

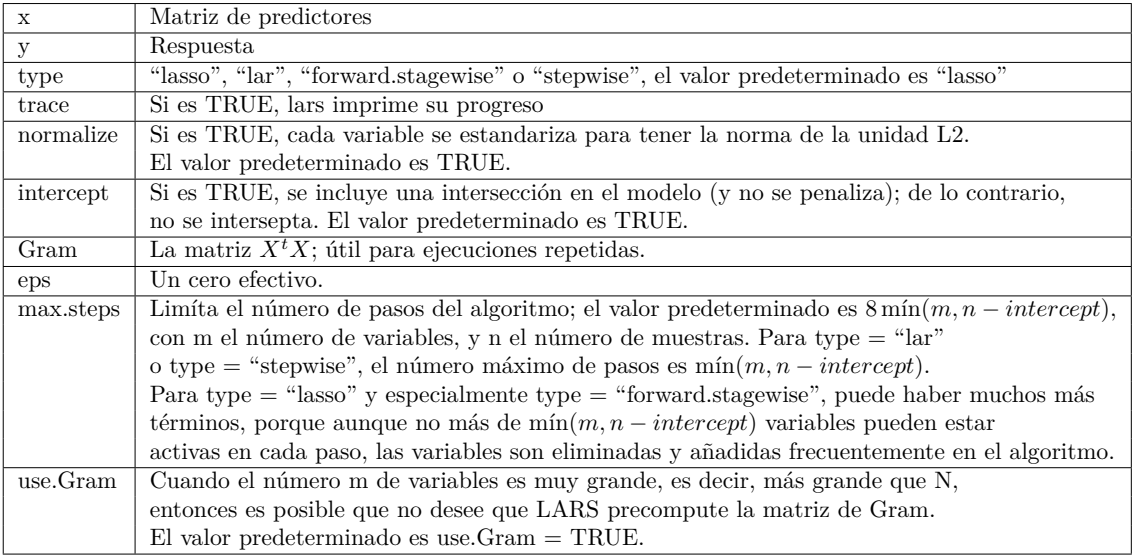

#### **plot.lars**

Método de dibujo para objetos de lars

#### Descripción

Realiza una representación gráfica de un ajuste de lars. Por defecto representa el recorrido completo de los coeficientes.

——————————————————————————————————————————

——————————————————————————————————————————

#### **Uso**

 $plot(x, xvar = c("norm", "df", "arc.length", "step"), breaks = TRUE, plottype = c("coefficients", "Cp"), omit. zer$  $TRUE,eps = 1e - 10, ...)$ 

#### **Argumentos**

#### **predict.lars**

Hacer predicciones o extraer coeficientes de un modelo de lars ajustado

#### Descripción

Mientras lars() proporciona la trayectoria de soluciones completa, predict.lars permite extraer una predicción en un punto particular a lo largo de la trayectoria.

——————————————————————————————————————————

——————————————————————————————————————————

#### **Uso**

 $predict(object, newx, s, type = c("fit", "coefficients"), mode = c("step", "fraction", "norm", "lambda", ...)$ 

#### 6.2. EL PAQUETE LARS EN R 29

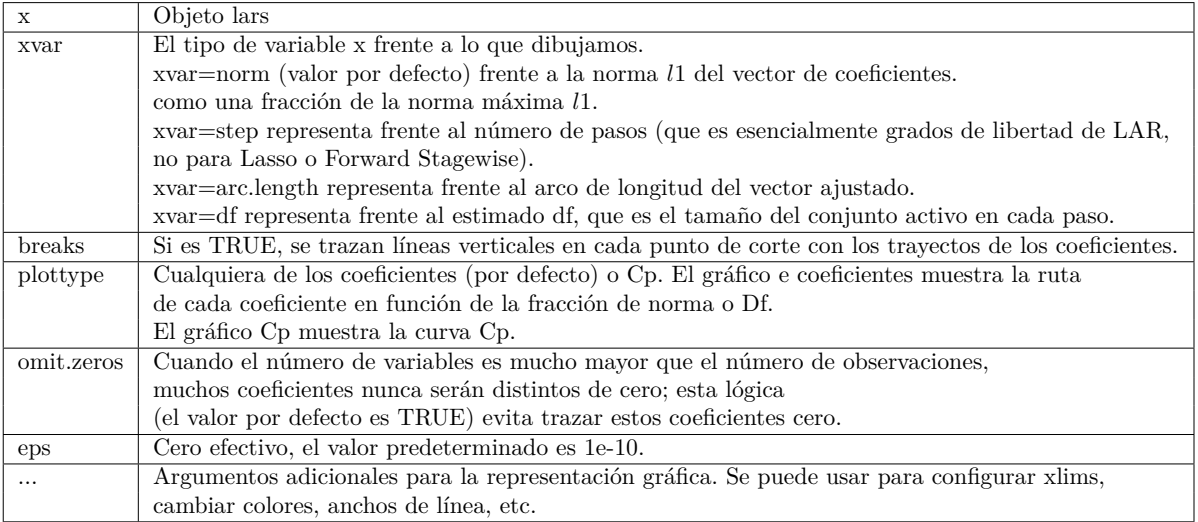

#### **Argumentos**

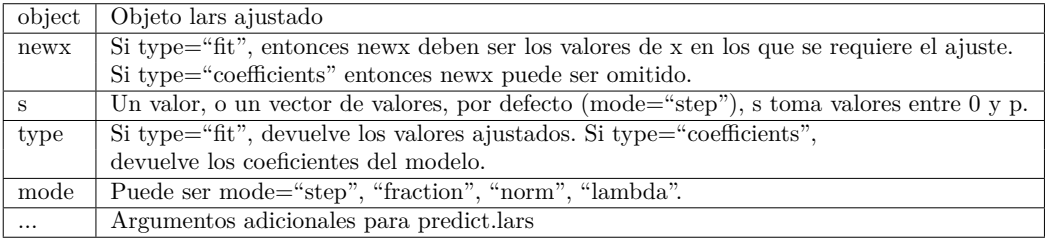

 $\mathcal{L}=\{1,2,3,4\}$  , we can consider the constant of  $\mathcal{L}=\{1,3,4\}$ 

——————————————————————————————————————————

#### **summary.lars**

Método de resumen para objetos lars

#### Descripción

Produce un resumen ANOVA para objetos lars.

#### **Uso**

```
summary(object, sigma2 = NULL, ...)
```
#### **Argumentos**

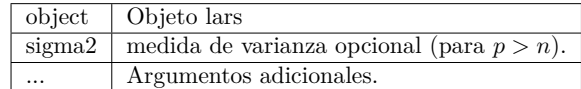

——————————————————————————————————————————

Además encontramos el siguiente paquete de datos;

#### **diabetes**

Sangre y otras medidas en diabéticos

#### Descripción

El dataframe de diabetes tiene 442 filas y 3 columnas. **Formato** Este paquete de datos contiene las siguientes estructuras de datos (o variables):

- - **x** una matriz con 10 columnas
	- **y** un vector numérico
	- **x2** una matriz con 64 columnas

#### **Detalles**

La matrix ${\bf x}$ ha sido estandarizada para tener norma $\ell_2$ unidad en cada columna y media cero. La matriz **x2** consiste en la matriz **x** y ciertas iteraciones.

——————————————————————————————————————————

El proceso a seguir sería el siguiente:

- Aplicamos lars() al conjunto de datos dados, la matriz de datos x y el vector y. Podemos usar cualquiera de los modelos LARS, Lasso o Forward Stagewise
- Con predict.lars() podemos predecir nuevos valores.
- Usando plot.lars() podemos dar una representación de cómo va evolucionando el modelo aplicado (LARS, Lasso o Forward Stagewise) en cada iteración.
- Además con summary.lars podemos obtener un resumen ANOVA.

### Capítulo 7

### Ejemplos numéricos

#### 7.1. Primer ejemplo numérico con la base de datos Pros**tata**

#### **7.1.1. Descripci´on del paquete de datos**

**Nombre:** Prostate data, [7]. En este conjunto de datos tenemos 97 casos, y 9 variables, 8 variables de entrada y 1 de salida.

Variables de entrada:

- **l** lcavol
- lweight
- age
- lbph
- svi
- $\log$
- gleason
- $pgg45$

Variables de salida:

**l** lpsa

#### **7.1.2.** Ajuste por mínimos cuadrados (OLS)

Con la base de datos descrita anteriormente en la sección (7.1.1), realizamos un ajuste por mínimos cuadrados (OLS), usando el programa R [3].

Comenzamos leyendo los datos con las órdenes:

**prostata= read.csv**("prostate.txt", sep = "",  $dec =$ ".", header =  $TRUE$ ) **prostata=prostata[,2:10]**

 $Ca11:$  $lm(formula = lpsa$   $\tilde{ }$  ., data = prostata) Residuals: Min 1Q Median 3Q Max -1.64151 -0.29859 0.00946 0.35860 1.72489 Coefficients: Estimate Std. Error t value Pr(>|t|) (Intercept) 0.335361 1.290786 0.260 0.79562 lcavol 0.561927 0.085745 6.553 3.82e-09 \*\*\* lweight 0.618958 0.196110 3.156 0.00220 \*\* age -0.022709 0.010838 -2.095 0.03905 \* lbph 0.093191 0.056552 1.648 0.10299 svi 0.721279 0.236070 3.055 0.00298 \*\* lcp -0.145262 0.089347 -1.626 0.10761 gleason 0.032612 0.151806 0.215 0.83041 pgg45 0.006542 0.004355 1.502 0.13669 --- Signif. codes: 0 '\*\*\*' 0.001 '\*\*' 0.01 '\*' 0.05 '.' 0.1 ' ' 1 Residual standard error: 0.6828 on 87 degrees of freedom (1 observation deleted due to missingness) Multiple R-squared: 0.6568,Adjusted R-squared: 0.6252 F-statistic: 20.81 on 8 and 87 DF, p-value: < 2.2e-167

Figura 7.1: Summary(ols)

A continución ajustamos por mínimos cuadrados (OLS): **ols***<* −*lm*(*lpsa ., data* = *prostata*)

Mostramos los coeficientes obtenidos y alguna información adicional sobre el ajuste proporcionado por el comando **summary** en la Figura 7.1

#### **Observaciones:**

La columna correspondiente a  $Pr(>|t|)$ , en la Figura 7.1 muestra los p-valores resultantes del contraste de hipótesis:

$$
\begin{cases}\nH_0: \beta_i = 0 \\
H_1: \beta_i \neq 0\n\end{cases} \tag{7.1}
$$

Por tanto, podemos sacar como conclusiones que las variables más influyentes en el modelo son, por orden respectivo a la significancia de sus p-valores, **lcavol**, **lweight**, **svi** y **age**. Por el contrario, las variables restantes, **lbph**, **lcp**, **gleason** y **pqq45**, seg´un nuestro contraste de hipótesis bajo el modelo lineal de mínimo cuadrados (OLS) no resultan influyentes en el modelo considerado.

Por otra parte, se obtene un coeficiente  $R^2$  de 0.6, por lo que puede considerarse que nuestro conjunto de datos se encuentra moderadamente bien aproximado por el modelo lineal.

Ahora mostramos un conjunto de 4 gráficas, Figuras 7.2 a 7.5, resumiendo el modelo OLS mediante la función **plot**.

En la Figura 7.2 se muestran los valores ajustados frente a los residuos; se observa que prácticamente la línea roja se ajusta a la línea horizontal  $y = 0$ , lo cual nos indica que tenemos un buen ajuste lineal. En cuanto a las observaciones at´ıpicas, vemos que destacan tres obsevaciones: la **69**, la **95**, y la **39**.

En la Figura 7.3 se ha realizado una prueba de normalidad que ha resultado satisfactorio, ya que nuestra gráfica casi que se ajusta a la línea discontinua, separándose un poco más en los extremos debido a las observaciones atípicas, que se corresponden con las mismas observadas en la gráfica anterior, como era de esperar.

La Figura 7.4 representa una prueba sobre homocedasticidad; como podemos contemplar en la gr´afica la l´ınea se ajusta a una l´ınea horizontal, lo cual nos lleva a admitir la homocedasticidad.

Por último la Figura 7.5 nos sirve para detectar los valores influyentes,  $(69, 95 \text{ y } 47)$ , los cuales no tendrían por qué coincidir con los valores atípicos observados en las Figuras 7.2 y 7.3. Sin embargo vemos que la observación 69 además de ser atípica es influyente. Si repitiéramos el estudio sin estas observaciones influyentes puede que obtuviéramos un mejor ajuste.

Con la orden **confint(ols)**, en la Figura 7.6, mostramos intervalos de confianza para los coeficientes *β<sup>i</sup>* de las 8 variables de nuestro modelo. Se puede observar que aquellos que contienen el 0 son los correspondientes a las variables que no resultaron significativas debido a los p-valores del contraste de hipótesis de la Figura 7.1.

Ahora realizamos predicciones, primero mostrando el intervalo de confianza con la orden:  $pred1 = predict.lm(ols, interval = "confidence")$ Y luego mostrando el intervalo de predicción con la orden:  $pred2 = predict.lm(ols, interval = "prediction")$ 

Mostramos la cabecera de los resultados obtenidos en las Figuras 7.7 y 7.8 respectivamente.

En la Figura 7.9 se presenta una gráfica donde mostramos las predicciones para cada uno de los 97 datos (en azul) junto con sus correspondientes extremos de los intervalos de confianza (en rojo) y de predicción (en negro). Se observa en dicha Figura que los intervalos de predicción son mayores que los de confianza.

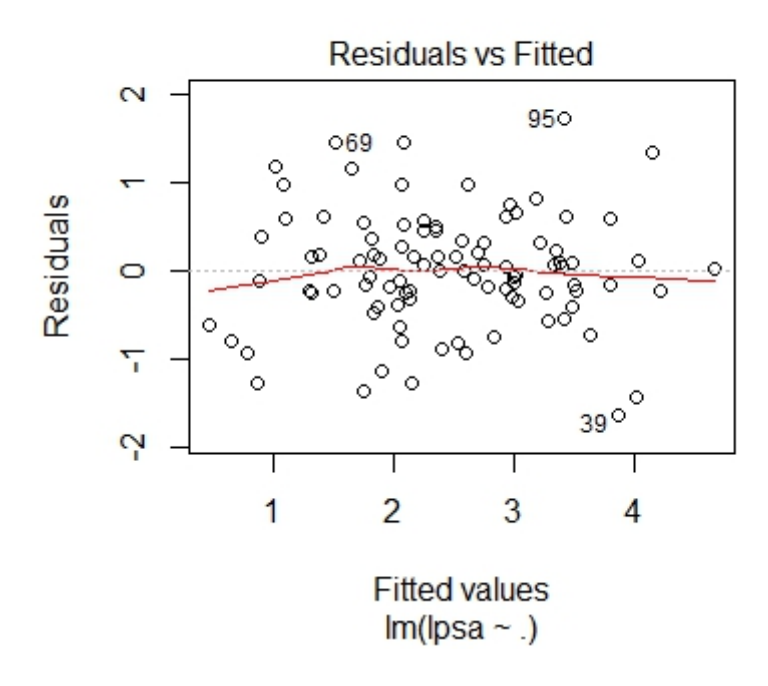

Figura 7.2: ¿Cómo de bien se ajusta al modelo lineal?

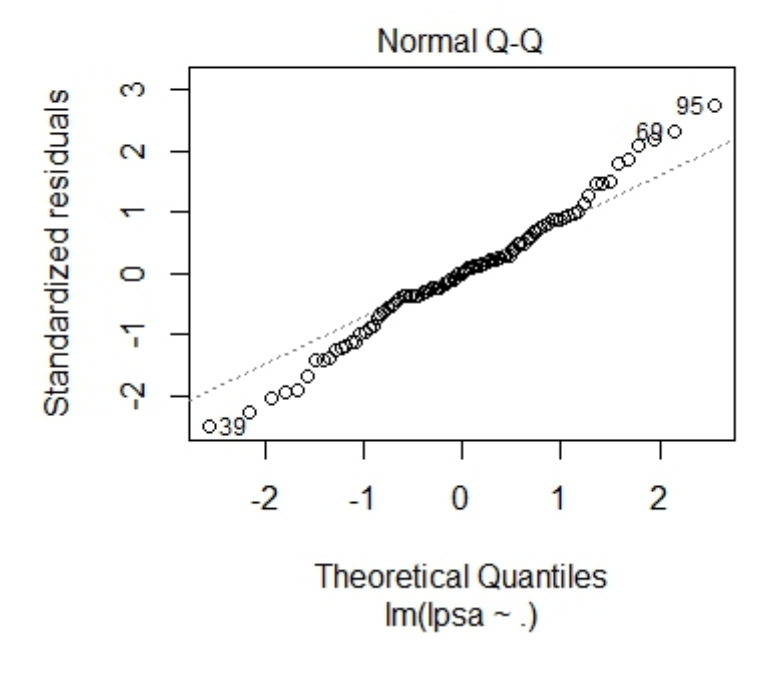

Figura 7.3: Test de normalidad

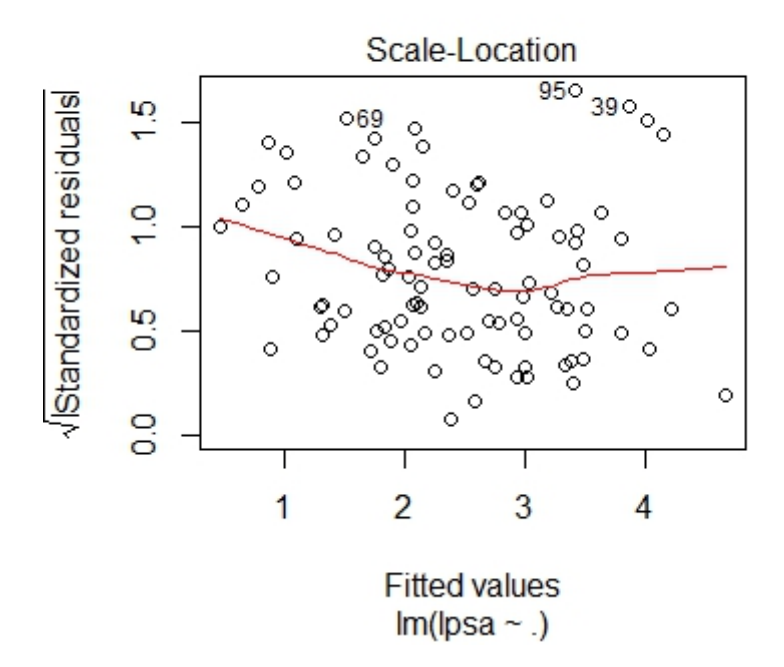

Figura 7.4: Test de homocedasticidad

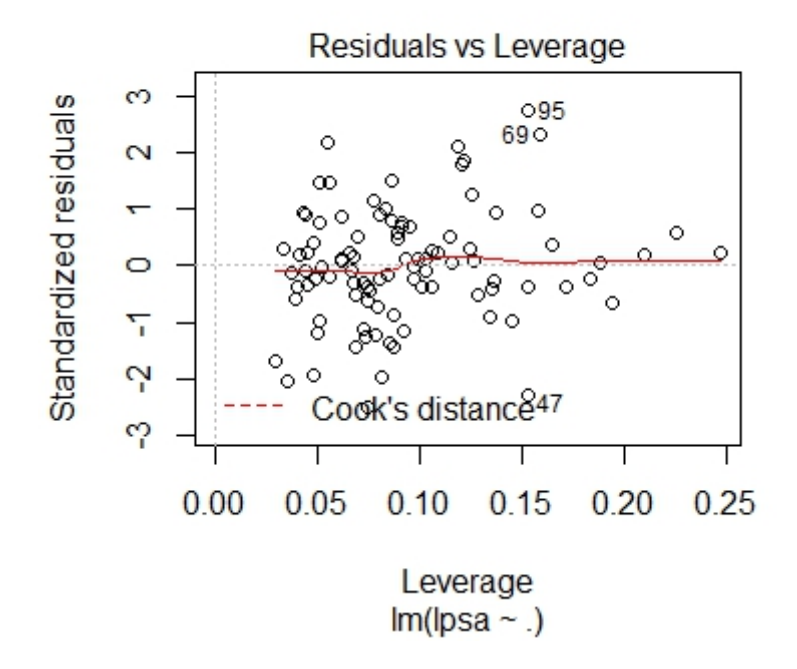

Figura 7.5: Valores influyentes

|             | $2.5 \%$                 | $97.5 \%$      |
|-------------|--------------------------|----------------|
|             | (Intercept) -2.230215599 | 2.900937931    |
| lcavol      | 0.391500007              | 0.732354924    |
| lweight     | 0.229168589              | 1.008747400    |
| age         | $-0.044251425$           | $-0.001167433$ |
| <b>lbph</b> | $-0.019212662$           | 0.205593674    |
| svi         | 0.252063625              | 1.190494007    |
| 1cp         | $-0.322848191$           | 0.032324649    |
| gleason     | $-0.269118777$           | 0.334342226    |
| pgg45       | $-0.002114623$           | 0.015199240    |
|             |                          |                |

Figura 7.6: Intervalos de confianza OLS

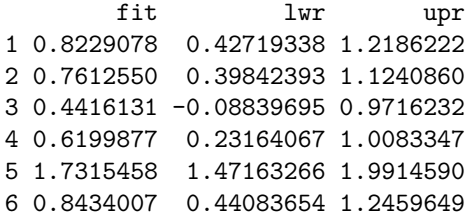

Figura 7.7: Predicciones OLS con intervalo de confianza

fit lwr upr 1 0.8229078 -0.6224273 2.268243 2 0.7612550 -0.6754252 2.197935 3 0.4416131 -1.0461080 1.929334 4 0.6199877 -0.8233477 2.063323 5 1.7315458 0.3173469 3.145745 6 0.8434007 -0.6038248 2.290626

Figura 7.8: Predicciones OLS con intervalo de predicción

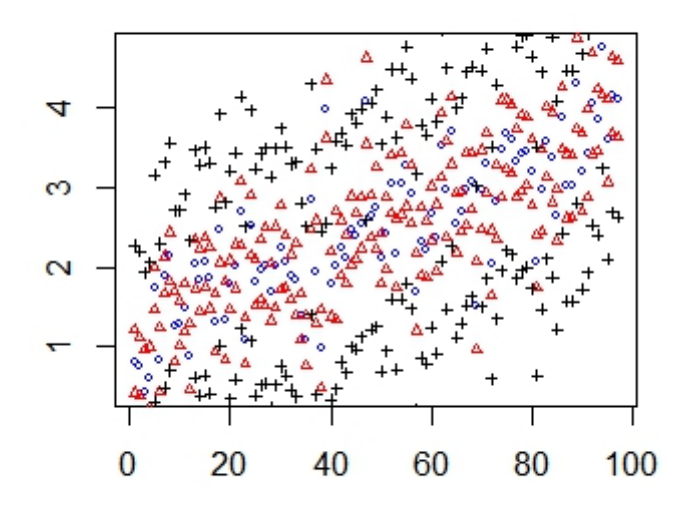

Figura 7.9: Predicciones con sus correspondientes intervalos de confianza y predicción

#### **7.1.3. Ajuste mediante LASSO**

Vamos a realizar ahora un ajuste empleando la metodología LASSO:

Para ello comenzamos cargando la librería lars, y los datos:

```
library(lars)
X = as.matrix(prostata[,1:8])
X
y = \text{prostata}[,9]y
```
Con la siguiente orden realizamos el ajuste por LASSO

```
lasso < - lars(X, y, type = c("lasso"))
```

```
plot(lasso)
```
En la Figura 7.10 vemos la gráfica obtenida mediante un plot del ajuste con LASSO, en ella vamos observando, de derecha a izquierda, las variables cuyos coeficientes se van haciendo cero

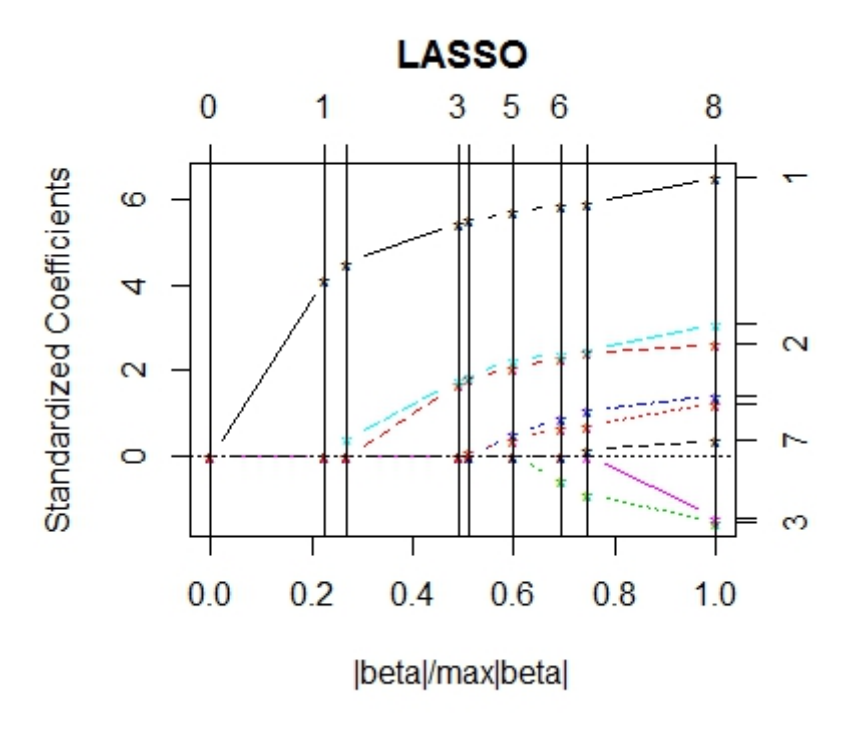

Figura 7.10: Gráfica obtenida mediante el ajuste por LASSO

en cada paso.

Seguidamente vamos a realizar predicciones con la siguiente orden: **predicciones** *<* −*predict.lars*(*lasso, X*)

En la Figura 7.11 se muestran predicciones obtenidas mediante el ajuste por LASSO, mostr´andose en la columna [,1] predicciones con una sola variable en el modelo, y de manera equivalente con las dem´as columnas, hasta llegar a la columna [,8] con predicciones con las 8 variables en el modelo. Tenemos una novena columna en la que se cuenta el término independiente.

Se pueden ver los coeficientes que da lasso en la Figura 7.12, se observa como en cada paso un coeficiente distinto se hace cero, la primera variable cuyo coeficiente se hace cero es **lcp**, vemos que no coincide con la variable menos significativa obtenida con el ajuste OLS, en cuyo caso esta variable correspond´ıa a **gleason**.

Nuestro objetivo ahora es, una vez extraídas las predicciones para cada valor de  $\lambda$ , mostrar en un conjunto de gráficas la comparativa entre la predicción obtenida mediante OLS y las correspondientes a cada valor de *λ* obtenidas con LASSO.

En la Figura 7.13 observamos que la l´ınea de puntos negra obtenida con el ´ultimo valor de λ, para el que ya todos los coeficientes se han hecho cero, se corresponde, como ya sabíamos, con el ajuste OLS. Otra observacion interesante puede hacerse sobre la l´ınea de puntos color

| \\$fit |  |  |                                                                         |  |                                                                             |
|--------|--|--|-------------------------------------------------------------------------|--|-----------------------------------------------------------------------------|
|        |  |  | $[0,1]$ $[0,2]$ $[0,3]$ $[0,4]$ $[0,5]$ $[0,6]$ $[0,7]$ $[0,8]$ $[0,9]$ |  |                                                                             |
|        |  |  |                                                                         |  | [1,] 2.4784 1.7888 1.7014 1.1253 1.0749 0.89649 0.87166 0.85537 0.8229078   |
|        |  |  |                                                                         |  | [2,] 2.4784 1.6408 1.5391 1.1499 1.1161 0.96135 0.89613 0.85893 0.7612550   |
|        |  |  |                                                                         |  | $[3,]$ 2.4784 1.8135 1.7285 1.1266 1.0814 0.91998 0.71696 0.61021 0.4416131 |
|        |  |  |                                                                         |  | [4,] 2.4784 1.5658 1.4570 1.0359 1.0000 0.83958 0.76985 0.73047 0.6199877   |
|        |  |  |                                                                         |  | [5,] 2.4784 2.2645 2.2228 2.0208 1.9982 1.87988 1.80983 1.76638 1.7315458   |
|        |  |  |                                                                         |  | [6,] 2.4784 1.6209 1.5174 1.0872 1.0501 0.88935 0.88298 0.87903 0.8434007   |
|        |  |  |                                                                         |  | [7,] 2.4784 2.2594 2.2172 2.0305 2.0092 1.96358 1.93036 1.90673 1.9001676   |
|        |  |  |                                                                         |  | [8,] 2.4784 2.2437 2.2000 2.0362 2.0169 2.00667 2.04809 2.06638 2.1330020   |
|        |  |  |                                                                         |  | $[9,]$ 2.4784 1.7186 1.6244 1.3411 1.3155 1.17685 1.21434 1.23522 1.2546269 |
|        |  |  |                                                                         |  | [10,] 2.4784 2.0757 2.0159 1.6956 1.6645 1.52654 1.43207 1.37557 1.2953383  |

Figura 7.11: Predicciones con LASSO

|                     |                            | lcavol lweight |                                                               | age | lbph<br>svi |
|---------------------|----------------------------|----------------|---------------------------------------------------------------|-----|-------------|
|                     | [1, ] 0.0000000 0.0000000  |                | 0.000000000 0.00000000 0.00000000                             |     |             |
|                     | $[2,]$ 0.3573072 0.0000000 |                | 0.000000000  0.00000000  0.00000000                           |     |             |
|                     | $[3,]$ 0.3916323 0.0000000 |                | 0.000000000 0.00000000 0.09772183                             |     |             |
|                     | [4,] 0.4729686 0.4010287   |                |                                                               |     |             |
|                     |                            |                | $[5,]$ 0.4772307 0.4343405 0.000000000 0.00000000 0.46205106  |     |             |
|                     |                            |                | [6,] 0.4945025 0.4904080  0.000000000  0.03525646  0.55370843 |     |             |
|                     |                            |                | $[7,]$ 0.5067509 0.5431376 -0.008040524 0.06070074 0.58841287 |     |             |
|                     |                            |                | [8,] 0.5115481 0.5748987 -0.012590999 0.07452697 0.61037529   |     |             |
|                     |                            |                | $[9,]$ 0.5643413 0.6220198 -0.021248185 0.09671252 0.76167340 |     |             |
|                     |                            |                | lcp gleason pgg45                                             |     |             |
| [1,]                |                            |                |                                                               |     |             |
| [2,]                |                            |                | 0.0000000 0.00000000 0.0000000000                             |     |             |
| $\lceil 3.1 \rceil$ |                            |                | 0.0000000 0.00000000 0.0000000000                             |     |             |
| [4,]                |                            |                | 0.0000000 0.00000000 0.0000000000                             |     |             |
| [5,]                |                            |                | 0.0000000  0.00000000  0.0003752489                           |     |             |
| [6,                 |                            |                | 0.0000000 0.00000000 0.0013866469                             |     |             |
| $\lceil 7.1 \rceil$ |                            |                | 0.0000000  0.00000000  0.0022898666                           |     |             |
|                     |                            |                |                                                               |     |             |
|                     |                            |                | $[9,] -0.106050900.049227930.0044575118$                      |     |             |

Figura 7.12: Coeficientes obtenidos por le método LASSO

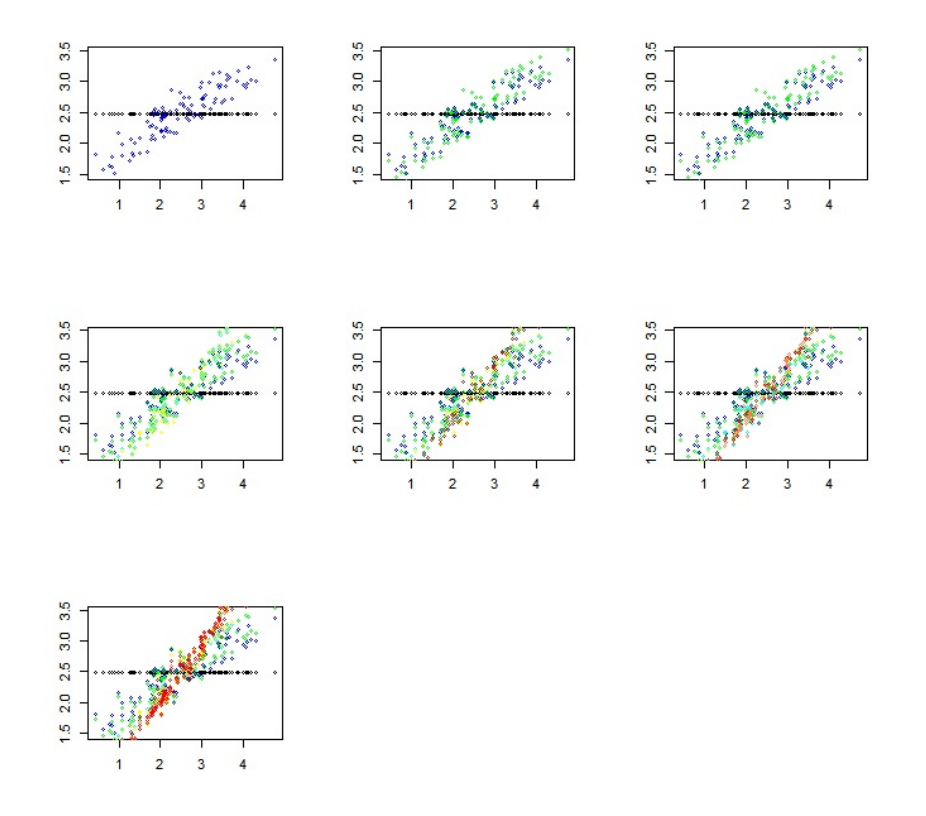

Figura 7.13: Gráficas predicciones con OLS frente a predicciones con LASSO para cada valor de *λ*

rojo, que forma una diagonal, esta se corresponde con el modelo lineal, ya que sólo tenemos el término independiente en este caso y, por tanto, no tenemos penalización ninguna en el método LASSO.

Seguidamente vamos a mostrar en la Tabla 7.1 los distintos valores de *λ* obtenidos, las proporciones correspondientes con respecto al valor de  $\lambda_1$  y los errores cuadráticos medios según las predicciones obtenidas con LASSO para cada valor de  $\lambda$  ( $\lambda_1, ..., \lambda_8$ ) respectivamente.

| Valores de $\lambda_i$  | $\frac{\lambda_i}{\lambda_1}$<br>Proporciones | <b>ECM</b> |
|-------------------------|-----------------------------------------------|------------|
| $\lambda_1 = 8.3067969$ |                                               | 1.1483635  |
| $\lambda_2 = 4.1805708$ | 0.503271                                      | 0.8874379  |
| $\lambda_3 = 3.5705887$ | 0.429839                                      | 0.8509970  |
| $\lambda_4 = 1.4068330$ | 0.169359                                      | 0.7197101  |
| $\lambda_5 = 1.2293599$ | $\overline{0.147994}$                         | 0.7126039  |
| $\lambda_6 = 0.6286376$ | 0.075677                                      | 0.6909422  |
| $\lambda_7 = 0.3630874$ | 0.04371                                       | 0.6782377  |
| $\lambda_8 = 0.2164061$ | 0.026052                                      | 0.6739077  |

Cuadro 7.1: Tabla  $\lambda_i$ , proporciones  $\lambda_i/\lambda_1$  y ECM.

#### **7.1.4. Stepwise Regresion**

#### Definición

El método estadístico **Stepwise Regresion** se puede realizar de varias maneras, en concreto tres; la primera de ellas consiste en ir probando variable a variable (independientes) si es significativa, en caso afirmativo se incluye en el modelo. La segunda se basa en incluir todas las variables en el modelo e ir elimando aquellas que no sean significativas. Por tercer y último lugar se pude hacer una combinación de ambos métodos.

El conjunto de pruebas estadísticas que determinan si una variable es o no significativa es muy amplio, se puede emplear alguno de los siguientes:

- $\blacksquare$ Pruebas con el estadístico F de Fisher
- $\blacksquare$  Pruebas con el estadístico t de Student
- R cuadrado ajustado

El objetivo es encontrar un conjunto de variables independientes que influyan significativamente en la variable dependiente.

#### **Implementado en R**

Para finalizar este primer ejemplo numérico se va a realizar un ajuste con el procedimiento Stepwise, para comparar los resultados con los anteriormente obtenidos con OLS o LASSO.

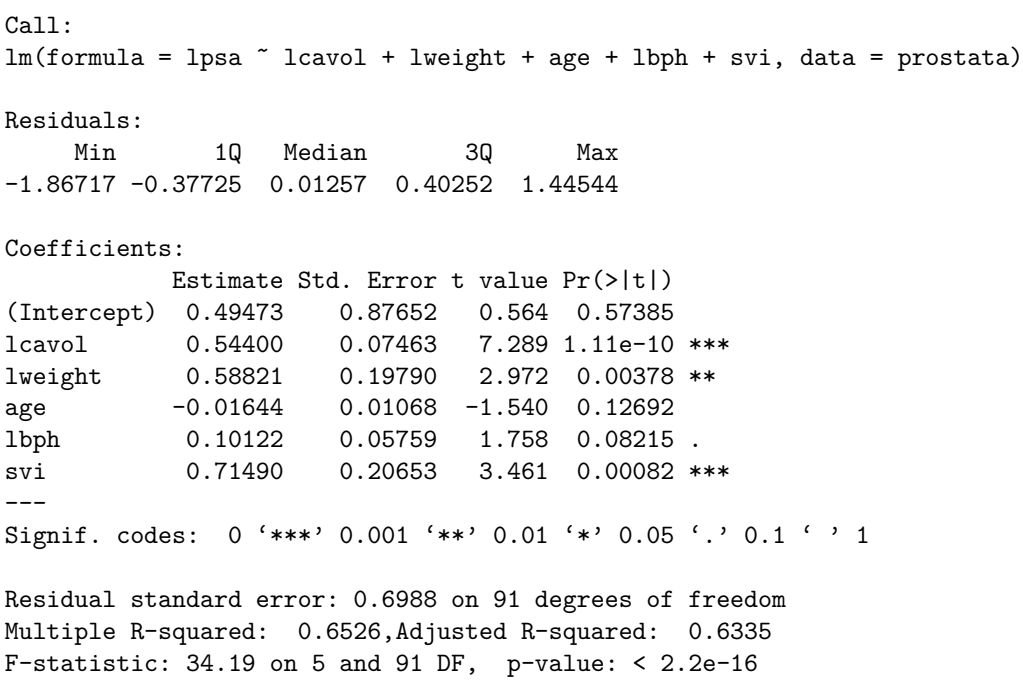

Figura 7.14: Coeficientes obtenidos mediante el ajuste Step

En la Figura 7.14 se muestran los coeficientes obtenidos mediante el m´etodo Step. Vemos que las variables m´as significativas en el modelo seg´un Step son: **lcavol**, **svi** y **lweight**, mientras que las variables m´as significativas con OLS eran **lcavol**, **lweight**, **svi** y **age**.

En cuanto a la variable menos significativa, con Step es la variable **age**, que no coincide con la obtenida con OLS, en cuyo caso esta variable correspondía a **gleason**, y tampoco coincide con la primera variable cuyo coeficiente se hace cero en LASSO, que es **lcp**. Vemos que no todas las variables se encuentran en el modelo, ya que el método usado, Stepwise, ha eliminado las que a priori no ha considerado significativas.

#### **7.1.5. Elastic Net**

Se va a hacer uso el paquete **data(glmnet)**.

Con la siguiente orden se presenta en la Figura 7.15 la gráfica obtenida mediante elastic net para  $\alpha = 1$ , es decir en el caso en el que coincide con LASSO.

#### $plot(glmnet(X, y, alpha = 1))$

Por tanto esta gráfica debería coincidir con la obtenida mediante el método LASSO, Figura 7.10, vemos que aunque son similares no son exactamente iguales; esto es debido a que en la gr´afica obtenida con LASSO los coeficientes estan estandarizados, adem´as en el eje **y** se ha

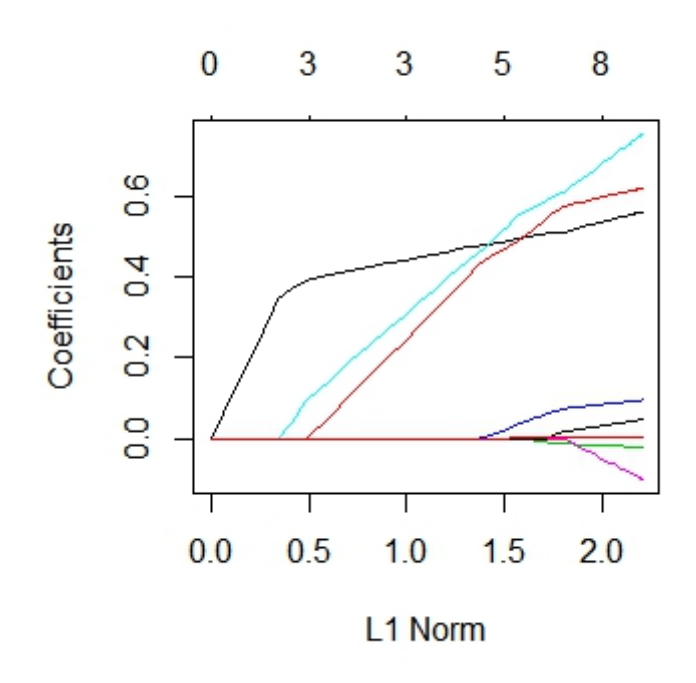

Figura 7.15: Elastic Net  $\alpha = 1$ 

divido por la norma del m´aximo *β*, sin embargo en la obtenida con **glmnet** el eje **y** representa la norma  $\ell_1$ .

Se han realizado las operaciones necesarias para que los ejes **x** e **y** representen lo mismo en ambas gráficas, de esta forma podemos observar como la Figura 7.15 y la Figura 7.16 coinciden, es decir se obtiene el mismo resultado aplicando un ajuste del tipo LASSO que uno del tipo Elastic Net con el parámetro  $\alpha = 1$ .

A continuación se muestra en la Figura 7.17 la gráfica obtenida con **glmnet** para  $\alpha = 0$ , es decir en el caso en el que coincide con ridge regression.

Bas´andonos en una particion de valores de *α* entre 0 y 1, se ha representado para cada uno de estos valores de  $\alpha$  los distintos valores de  $\lambda$  frente al error cuadrático medio para cada uno. En la Figura 7.18 se observan estas gráficas para todos los valores de *α* considerados en la partición, de manera que el color **negro** se corresponde con  $\alpha = 0$  y el color **verde limón** se corresponde al valor de  $\alpha = 1$ .

#### **7.2.** Segundo ejemplo numérico con la base de datos mt**cars**

#### **7.2.1. Descripci´on del paquete de datos**

**Nombre:** Motor Trend Car Road Tests.

En este conjunto de datos tenemos 32 casos, y 11 variables, 10 variables de entrada y 1 de salida.

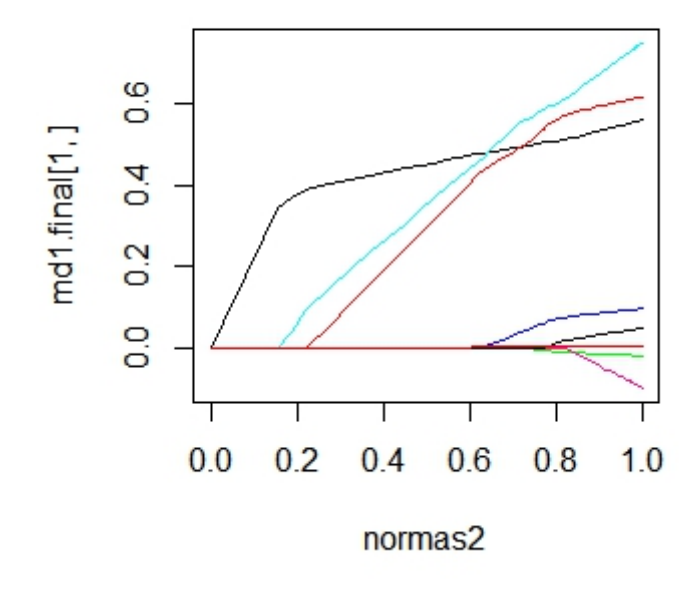

Figura 7.16: Gráfica del ajuste por LASSO una vez hechos los ajustes en los ejes

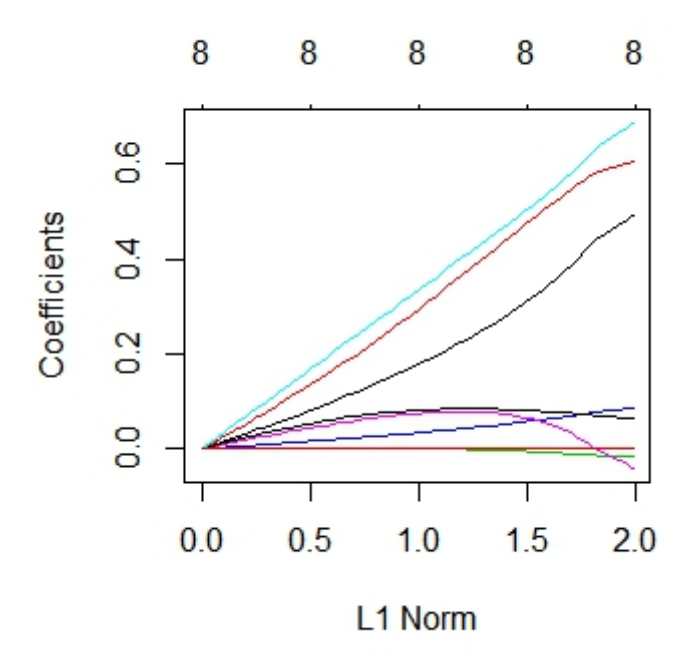

Figura 7.17: Elastic Net para  $\alpha = 0$ 

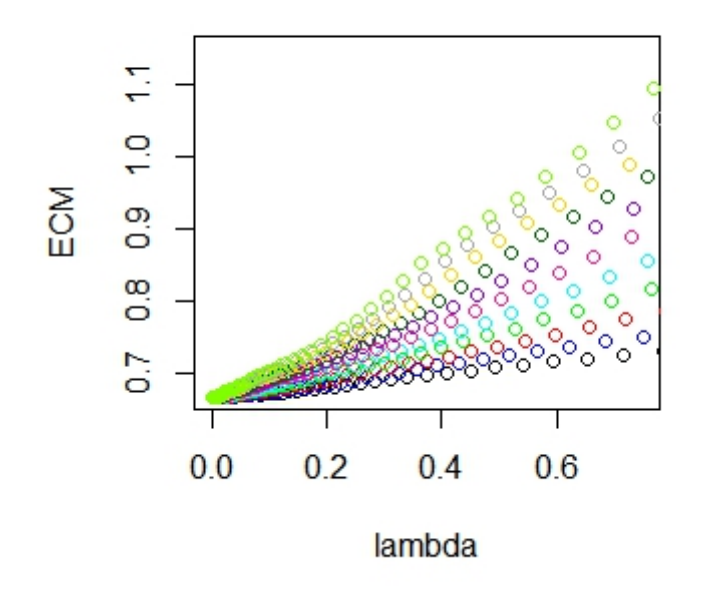

Figura 7.18: ECM frente a  $\lambda$  para cada valor de la partición de  $\alpha$ 

Los datos fueron extraídos de la revista Motor Trend US de 1974, y comprenden el consumo de combustible y 10 aspectos del diseño y rendimiento del automóvil para 32 automóviles (modelos 1973-74).

#### Variables de entrada:

- $\bullet\,$ cyl: Número de cilindros
- disp: Desplazamiento (cu.in.)
- hp: Potencia bruta
- $\blacksquare$  drat: Relación del eje trasero
- $\blacksquare$  wt: Peso (1000 lbs)
- $\blacksquare$  qsec: Tiempo de 1/4 milla
- $\bullet$  vs:  $V/S$
- $\blacksquare$  am: Transmisión (0 = automático, 1 = manual)
- gear: N´umero de marchas adelante
- carb: Cantidad de carburadores

Variables de salida:

 $\blacksquare$  mpg: Miles / (US) galón

 $Ca11:$  $lm(formula = mpg$  ., data = mtcars) Residuals: Min 1Q Median 3Q Max -3.4506 -1.6044 -0.1196 1.2193 4.6271 Coefficients: Estimate Std. Error t value Pr(>|t|) (Intercept) 12.30337 18.71788 0.657 0.5181 cyl -0.11144 1.04502 -0.107 0.9161 disp 0.01334 0.01786 0.747 0.4635 hp -0.02148 0.02177 -0.987 0.3350 drat 0.78711 1.63537 0.481 0.6353 wt  $-3.71530$   $1.89441$   $-1.961$   $0.0633$ . qsec 0.82104 0.73084 1.123 0.2739 vs 0.31776 2.10451 0.151 0.8814 am 2.52023 2.05665 1.225 0.2340 gear 0.65541 1.49326 0.439 0.6652 carb -0.19942 0.82875 -0.241 0.8122  $---$ Signif. codes: 0 '\*\*\*' 0.001 '\*\*' 0.01 '\*' 0.05 '.' 0.1 ' ' 1 Residual standard error: 2.65 on 21 degrees of freedom Multiple R-squared: 0.869,Adjusted R-squared: 0.8066 F-statistic: 13.93 on 10 and 21 DF, p-value: 3.793e-07

Figura 7.19: Summary(OLS)

#### **7.2.2. Ajuste por m´ınimos cuadrados (OLS)**

Con la base de datos descrita anteriormente en la sección  $(7.2.1)$ , realizamos un ajuste por mínimos cuadrados (OLS), usando el programa R [3].

Comenzamos leyendo los datos con las órdenes:

**data(mtcars) mtcars**

A continución ajustamos por mínimos cuadrados (OLS): **OLS***<* −*lm*(*mpg ., data* = *mtcars*)

Mostramos los coeficientes obtenidos y alguna información adicional sobre el ajuste proporcionado por el comando **summary** en la Figura 7.19

#### **Observaciones:**

La columna correspondiente a  $Pr(> |t|)$ , en la Figura 7.19 muestra los p-valores resultantes del

contraste de hipótesis correspondiente a la equación (7.1).

Debido al bajo número de observaciones, en concreto 32, los resultados de dicho contraste de hipótesis no pueden asegurar que ninguna variable sea significativa.

Por otra parte, se obtene un coeficiente  $R^2$  de 0.8, por lo que puede considerarse que nuestro conjunto de datos se encuentra muy bien aproximado por el modelo lineal.

Ahora mostramos un conjunto de 4 gráficas, Figuras 7.20 a 7.23, resumiendo el modelo OLS mediante la función **plot**.

En la Figura 7.20 se muestran los valores ajustados frente a los residuos; se observa que la línea roja no se ajusta a la línea horizontal  $y = 0$ , lo cual nos indica que no tenemos un buen ajuste lineal. En cuanto a las observaciones atípicas, vemos que destacan tres observaciones: la **Chyrster Imperial**, la **Fiat 128**, y la **Toyota Corolla**.

En la Figura 7.21 se ha realizado una prueba de normalidad que ha resultado satisfactorio, ya que nuestra gráfica casi que se ajusta a la línea discontinua, separándose un poco más en los extremos debido a las observaciones at´ıpicas, **Chyrster Imperial**, **Fiat 128**, y **Ford Pantera L**.

La Figura 7.22 representa una prueba sobre homocedasticidad; como podemos contemplar en la gráfica la línea conforme va avanzando en el eje x va dejando de ajustarse a una línea horizontal, lo cual nos lleva decir que podríamos admitir, o no, la homocedasticidad.

Por último la Figura 7.23 nos sirve para determinar los valores influyentes, (**Chyrster Imperial, Merc 230, y Ford Pantera L), los cuales no tendrían por qué coincidir con los valores** at´ıpicos observados en las Figuras 7.20 y 7.21. Sin embargo vemos que la observaciones **Chyrter Imperial** y **Ford Pantera L** además de ser atípicas son influyentes. Si repitiéramos el estudio sin estas observaciones influyentes puede que obtuviéramos un mejor ajuste.

Con la orden **confint(ols)**, en la Figura 7.24, mostramos intervalos de confianza para los coeficientes *β<sup>i</sup>* de las 10 variables de nuestro modelo. Se puede observar que todos ellos contienen el 0, ya que ninguna variable resultó significativa con respecto a los p-valores del contraste de hipótesis de la Figura 7.19.

Ahora realizamos predicciones, primero mostrando el intervalo de confianza con la orden:  $pred1 = predict.lm(OLS, interval = "confidence")$ Y luego mostrando el intervalo de predicción con la orden:  $pred2 = predict.lm(OLS, interval = "prediction")$ 

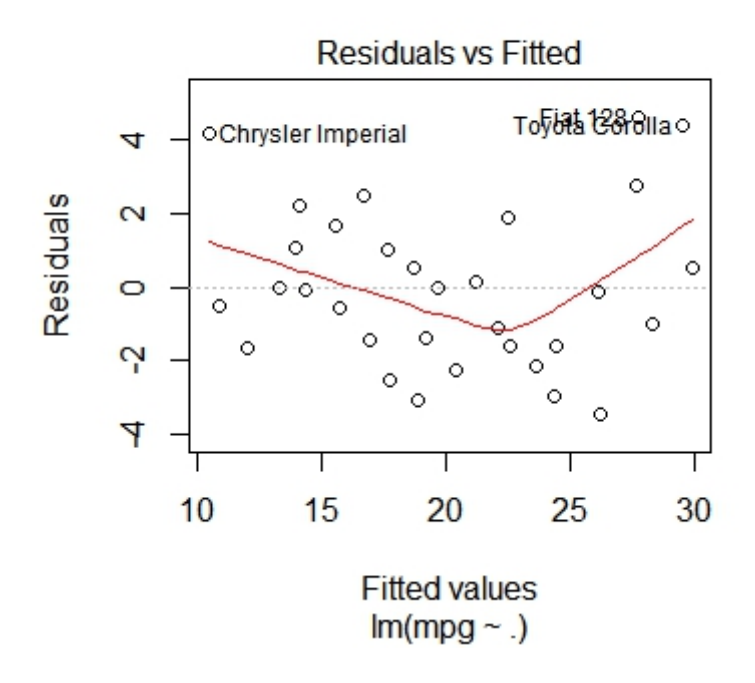

Figura 7.20: ¿Cómo de bien se ajusta al modelo lineal?

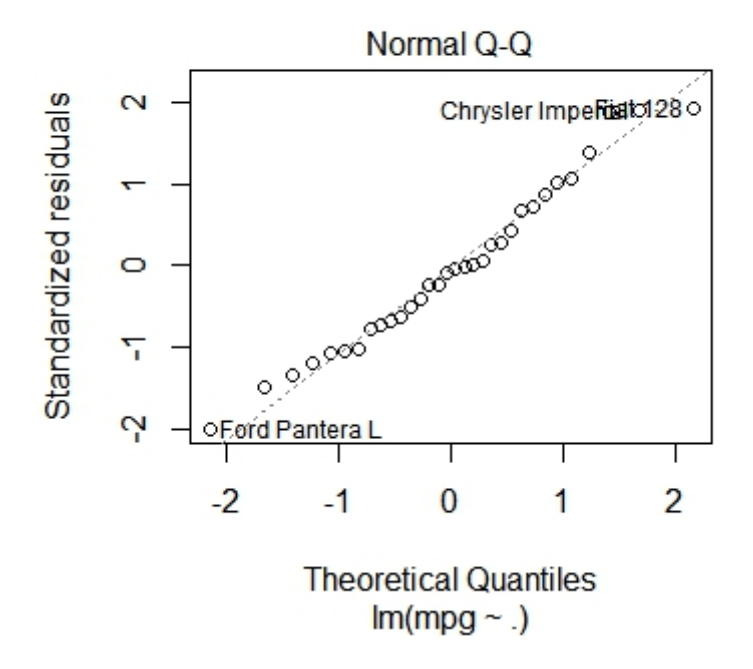

Figura 7.21: Test de normalidad

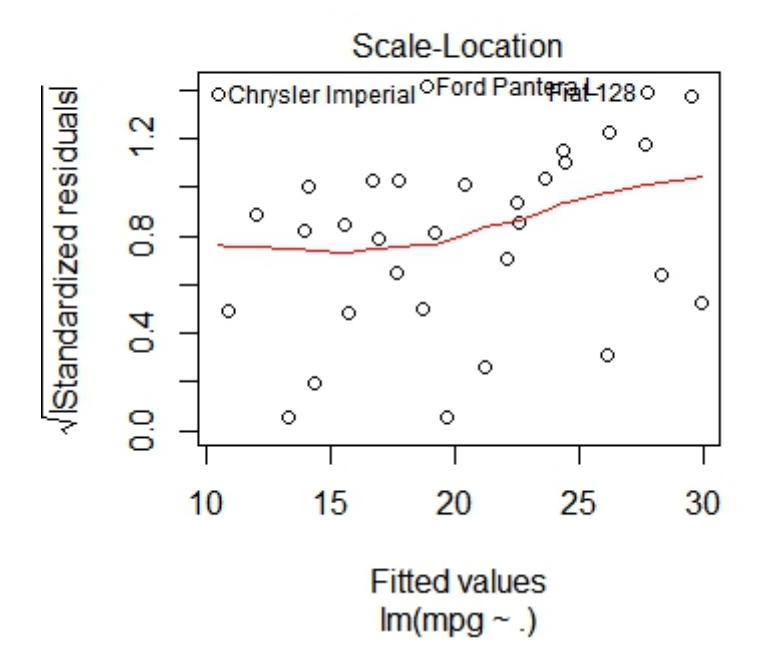

Figura 7.22: Test de homocedasticidad

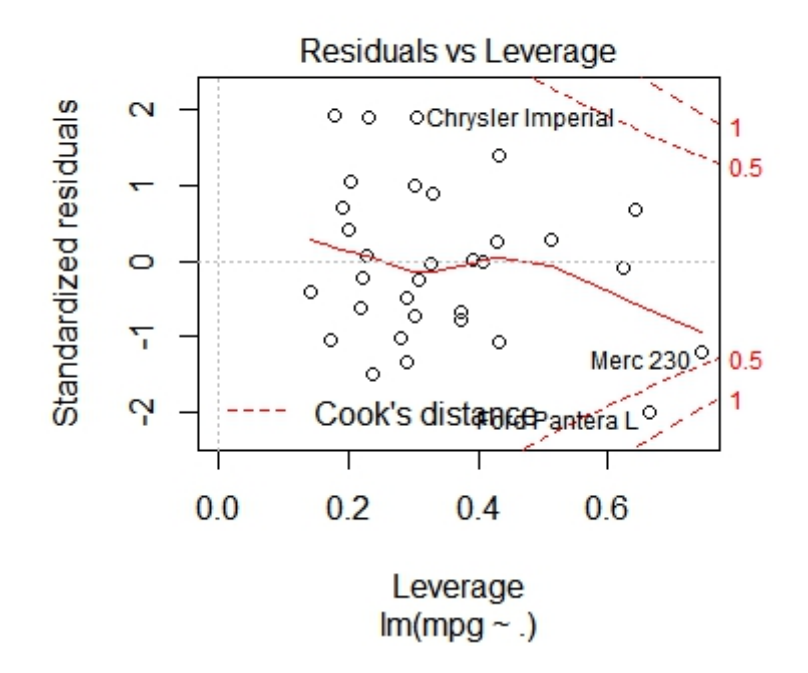

Figura 7.23: Valores influyentes

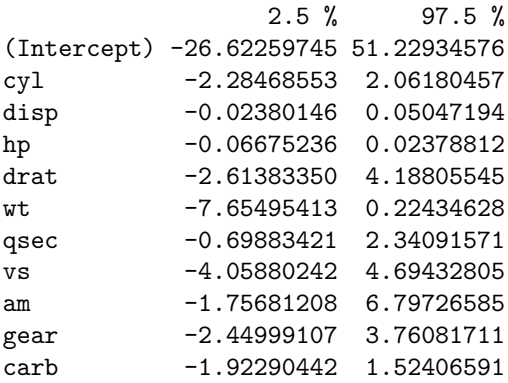

Figura 7.24: Intervalos de confianza OLS

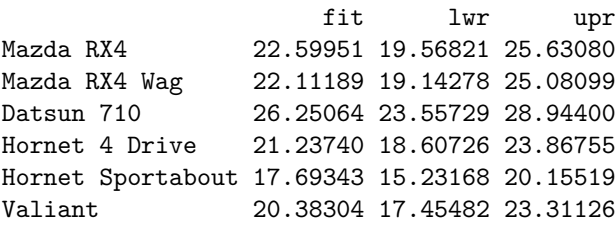

Figura 7.25: Predicciones OLS con intervalo de confianza

Mostramos la cabecera de los resultados obtenidos en las Figuras 7.25 y 7.26 respectivamente.

En la Figura 7.27 se presenta una gráfica donde mostramos las predicciones para cada uno de los 32 datos (en azul) junto con sus correspondientes extremos de los intervalos de confianza (en rojo) y de predicción (en negro). Se observa en dicha Figura que los intervalos de predicción son mayores que los de confianza.

#### **7.2.3. Ajuste mediante LASSO**

Vamos a realizar ahora un ajuste empleando la metodología LASSO:

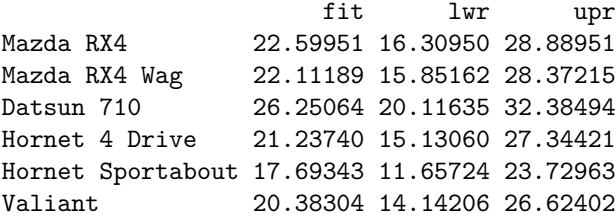

Figura 7.26: Predicciones OLS con intervalo de predicción

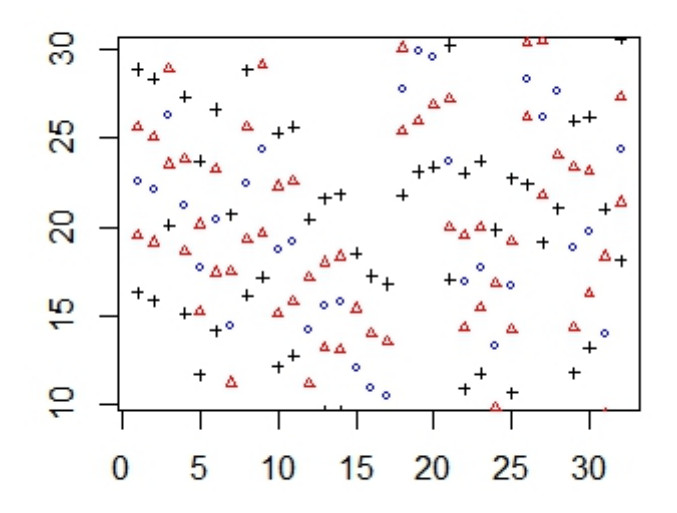

Figura 7.27: Predicciones con sus correspondientes intervalos de confianza y predicción

Para ello comenzamos cargando la librería lars, y los datos:

```
library(lars)
X = as.matrix(mtcars[,2:11])
X
y = \text{mtcars}[,1]y
```
Con la siguiente orden realizamos el ajuste por LASSO

```
lasso < - lars(X, y, type = c("lasso"))
```

```
plot(lasso)
```
En la Figura 7.28 vemos la gráfica obtenida mediante un plot del ajuste con LASSO; en ella vamos observando, de derecha a izquierda, las variables cuyos coeficientes se van haciendo cero en cada paso.

Seguidamente vamos a realizar predicciones con la siguiente orden: **predicciones** *<* −*predict.lars*(*lasso, X*)

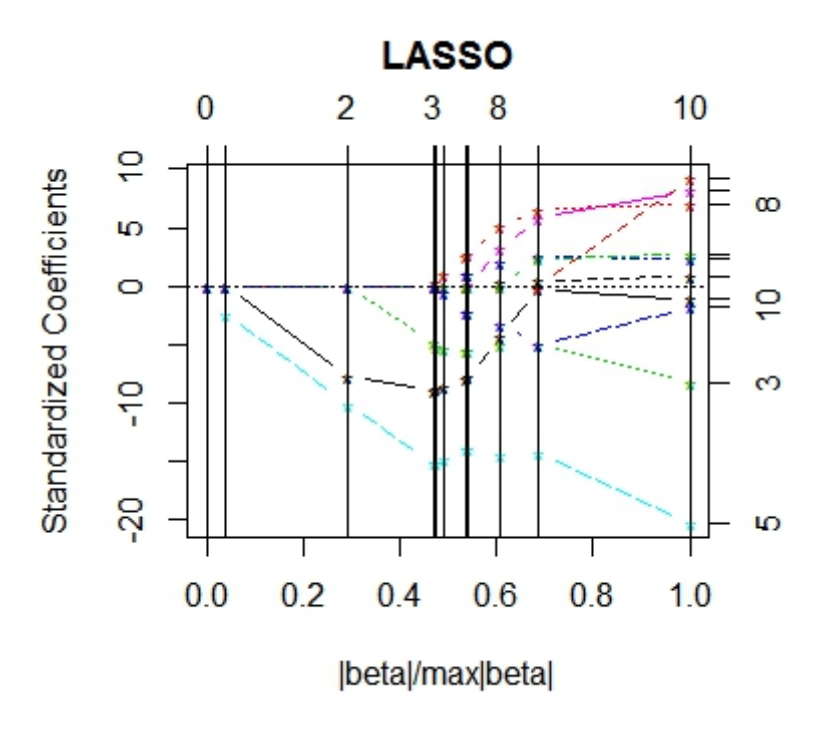

Figura 7.28: Gráfica obtenida mediante el ajuste por LASSO

En la Figura 7.29 se muestran predicciones obtenidas mediante el ajuste por LASSO, mostr´andose en la columna [,1] predicciones con una sola variable en el modelo, y de manera equivalente con las demás columnas, hasta llegar a la columna [,10] con predicciones con las 10 variables en el modelo. Tenemos una undécima columna en la que se cuenta el término independiente.

Se pueden ver los coeficientes que da lasso en la Figura 7.30. Se observa como en cada paso un coeficiente distinto se hace cero, siendo **disp** la primera variable que se hace cero. Vemos que no coincide con la variable menos significativa obtenida con el ajuste OLS, en cuyo caso esta variable correspondía a **cyl**.

Nuestro objetivo ahora es, una vez extraidas las predicciones para cada valor de *λ*, mostrar en un conjunto de gráficas la comparativa entre la predicción obtenida mediante OLS y las correspondientes a cada valor de *λ* obtenidas con LASSO.

En la Figura 7.31 observamos que la línea de puntos negra obtenida con el último valor de  $λ$ , para el que ya todos los coeficientes se han hecho cero, se corresponde, como ya sabíamos, con el ajuste OLS. Otra observacion interesante puede hacerse sobre la l´ınea de puntos color gris, que forma una diagonal; esta se corresponde con el modelo lineal, ya que sólo tenemos el término independiente en este caso y, por tanto, no tenemos penalización ninguna en el método LASSO.

\\$fit

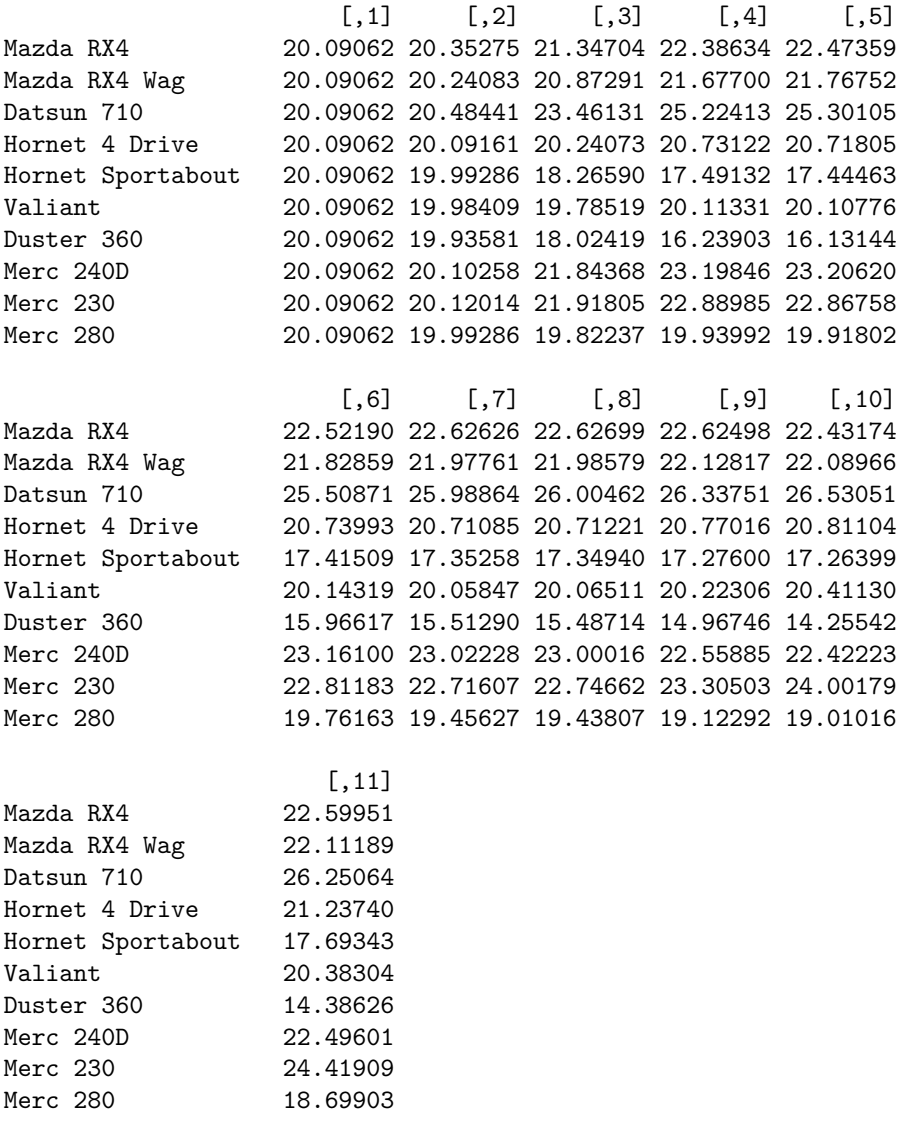

Figura 7.29: Predicciones con LASSO

cyl disp hp drat wt [1,] 0.00000000 0.00000000 0.00000000 0.0000000 0.0000000 [2,] 0.00000000 0.00000000 0.00000000 0.0000000 -0.4388814 [3,] -0.77823487 0.00000000 0.00000000 0.0000000 -1.8593484  $[4,] -0.89348176 0.00000000 -0.01272378 0.0000000 -2.7817250$ [5,] -0.88264027 0.00000000 -0.01361750 0.0000000 -2.7689159 [6,] -0.87453982 0.00000000 -0.01387639 0.0000000 -2.7188832 [7,] -0.80330129 0.00000000 -0.01458639 0.3190785 -2.5437212 [8,] -0.78662353 0.00000000 -0.01450121 0.3355466 -2.5492262 [9,] -0.43758100 0.00000000 -0.01303707 0.6612247 -2.6438976 [10,] -0.02346152 0.00000000 -0.01296937 0.8686652 -2.6307453 [11,] -0.11144048 0.01333524 -0.02148212 0.7871110 -3.7153039 qsec vs am gear carb [1,] 0.00000000 0.00000000 0.0000000 0.000000 0.00000000 [2,] 0.00000000 0.00000000 0.0000000 0.000000 0.00000000 [3,] 0.00000000 0.00000000 0.0000000 0.000000 0.00000000 [4,] 0.00000000 0.00000000 0.0000000 0.000000 0.00000000 [5,] 0.00000000 0.00000000 0.1080349 0.000000 0.00000000 [6,] 0.00000000 0.00000000 0.3503975 0.000000 -0.06205513 [7,] 0.00000000 0.00000000 0.9008953 0.000000 -0.25354960 [8,] 0.01581314 0.00000000 0.9458436 0.000000 -0.25862663 [9,] 0.31674621 0.09740664 1.8580262 0.000000 -0.35907255 [10,] 0.58707798 0.14623478 2.3395925 0.576363 -0.55904252 [11,] 0.82104075 0.31776281 2.5202269 0.655413 -0.19941925

Figura 7.30: Coeficientes obtenidos por le método LASSO

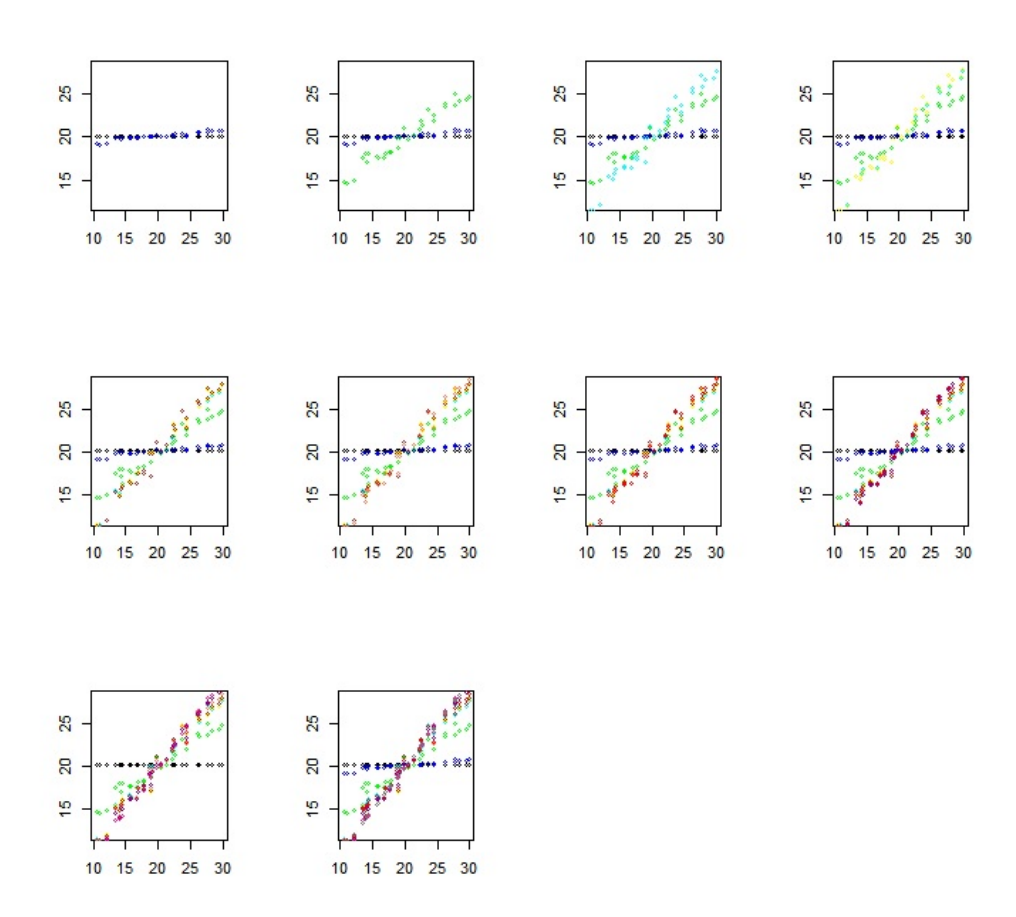

Figura 7.31: Gráficas predicciones con OLS frente a predicciones con LASSO para cada valor de *λ*

Seguidamente vamos a mostrar en la Tabla 7.2 los distintos valores de *λ* obtenidos, las proporciones correspondientes con respecto al valor de  $\lambda_1$  y los errores cuadráticos medios según las predicciones obtenidas con LASSO para cada valor de  $\lambda$  ( $\lambda_1, ..., \lambda_1$ 0) respectivamente.

| Valores de $\lambda_i$             | Proporciones $\frac{\lambda_i}{\lambda_1}$ | <b>ECM</b> |
|------------------------------------|--------------------------------------------|------------|
| $\lambda_1 = 29.1157217$           |                                            | 5.932030   |
| $\lambda_2 = 26.7247746$           | 0.917881                                   | 5.569267   |
| $\lambda_3 = 12.9310216$           | 0.444125                                   | 3.440507   |
| $\lambda_4 = 3.80969\overline{49}$ | 0.130847                                   | 2.463283   |
| $\lambda_5 = 3.5312331$            | 0.121283                                   | 2.441593   |
| $\lambda_6 = 3.0968059$            | 0.106362                                   | 2.399790   |
| $\lambda_7 = 1.9545598$            | 0.067131                                   | 2.305524   |
| $\lambda_8 = 1.9073386$            | 0.065509                                   | 2.300060   |
| $\lambda_9 = 0.9688393$            | 0.033275                                   | 2.217276   |
| $\lambda_10 = 0.2172834$           | 0.007463                                   | 2.177358   |

Cuadro 7.2: Tabla  $\lambda_i$ , proporciones  $\lambda_i/\lambda_1$  y ECM.

#### **7.2.4. Stepwise Regresion**

Para finalizar este segundo ejemplo numérico se va a realizar un ajuste con el procedimiento Stepwise, para comparar los resultados con los anteriormente obtenidos con OLS o LASSO.

En la Figura 7.32 se muestran los coeficientes obtenidos mediante el m´etodo Step. Vemos que las variables m´as significativas en el modelo seg´un Step son: **lcavol**, **svi** y **lweight**, mientras que las variables m´as significativas con OLS eran **lcavol**, **lweight**, **svi** y **age**.

En cuanto a la variable menos significativa, con Step es la variable **am**, que realmente se considera significativa según el contraste de hipótesis, pero es la menos significativa, no coincide con la obtenida con OLS, en cuyo caso esta variable correspond´ıa a **cyl**, y tampoco coincide con la primera variable cuyo coeficiente se hace cero en LASSO, que es **disp**. Vemos que no todas las variables se encuentran en el modelo, ya que el método usado, Stepwise, ha eliminado las que a priori no ha considerado significativas.

#### **7.2.5. Elastic Net**

Se va a hacer uso el paquete **data(glmnet)**.

Con la siguiente orden se presenta en la Figura 7.33 la gráfica obtenida mediante elastic net para *α* = 1, es decir en el caso en el que coincide con LASSO.

```
Ca11:lm(formula = mp^ w t + qsec + am, data = mtcars)Residuals:
   Min 1Q Median 3Q Max
-3.4811 - 1.5555 - 0.7257 1.4110 4.6610
Coefficients:
          Estimate Std. Error t value Pr(>|t|)
(Intercept) 9.6178 6.9596 1.382 0.177915
wt -3.9165 0.7112 -5.507 6.95e-06 ***
qsec 1.2259 0.2887 4.247 0.000216 ***
am 2.9358 1.4109 2.081 0.046716 *
---
Signif. codes: 0 '***' 0.001 '**' 0.01 '*' 0.05 '.' 0.1 ' ' 1
Residual standard error: 2.459 on 28 degrees of freedom
Multiple R-squared: 0.8497,Adjusted R-squared: 0.8336
F-statistic: 52.75 on 3 and 28 DF, p-value: 1.21e-11
```
Figura 7.32: Coeficientes obtenidos mediante el ajuste Step

#### $plot(glmnet(X, y, alpha = 1))$

Por tanto esta gráfica debería coincidir con la obtenida mediante el método LASSO, Figura 7.28, vemos que aunque son similares no son exactamente iguales; esto es debido a que en la gr´afica obtenida con LASSO los coeficientes estan estandarizados, adem´as en el eje **y** se ha divido por la norma del m´aximo *β*, sin embargo en la obtenida con **glmnet** el eje **y** representa la norma  $\ell_1$ .

Se han realizado las operaciones necesarias para que los ejes **x** e **y** representen lo mismo en ambas gráficas, de esta forma podemos observar como la Figura 7.33 y la Figura 7.34 coinciden, es decir se obtiene el mismo resultado aplicando un ajuste del tipo LASSO que uno del tipo Elastic Net con el parámetro  $\alpha = 1$ .

A continuación se muestra en la Figura 7.35 la gráfica obtenida con **glmnet** para  $\alpha = 0$ , es decir en el caso en el que coincide con ridge regression.

Bas´andonos en una particion de valores de *α* entre 0 y 1, se ha representado para cada uno de estos valores de *α* los distintos valores de  $\lambda$  frente al error cuadrático medio para cada uno. En la Figura 7.36 se observan estas gr´aficas para todos los valores de *α* considerados en la partición, de manera que el color **negro** se corresponde con  $\alpha = 0$  y el color **verde limón** se corresponde al valor de  $\alpha = 1$ .

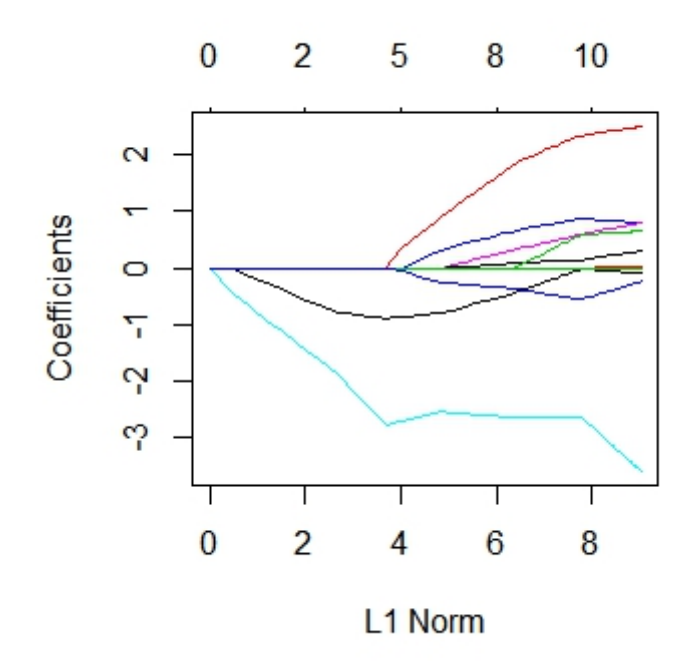

Figura 7.33: Elastic Net para  $\alpha = 1$ 

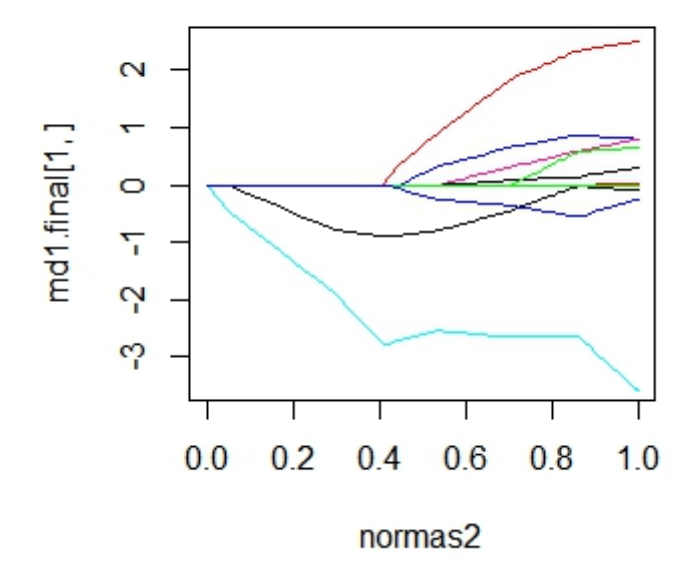

Figura 7.34: Gráfica del ajuste por LASSO una vez hechos los ajustes en los ejes

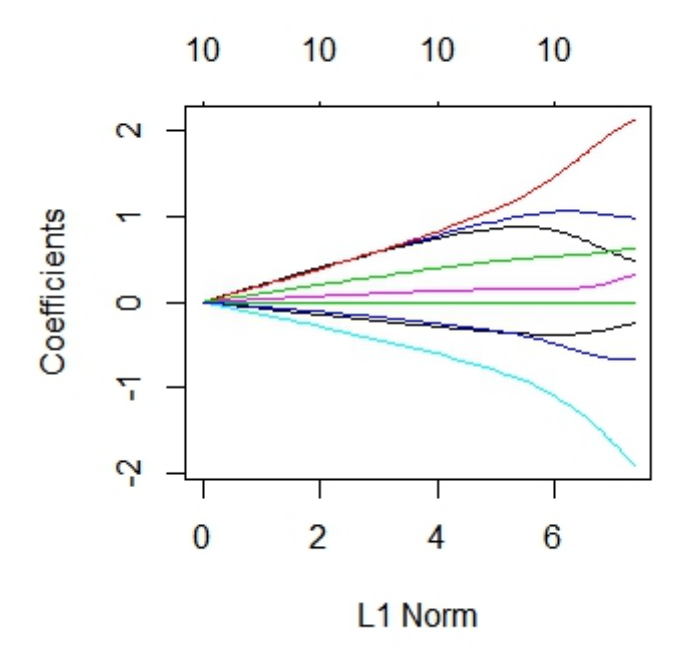

Figura 7.35: Elastic Net para  $\alpha = 0$ 

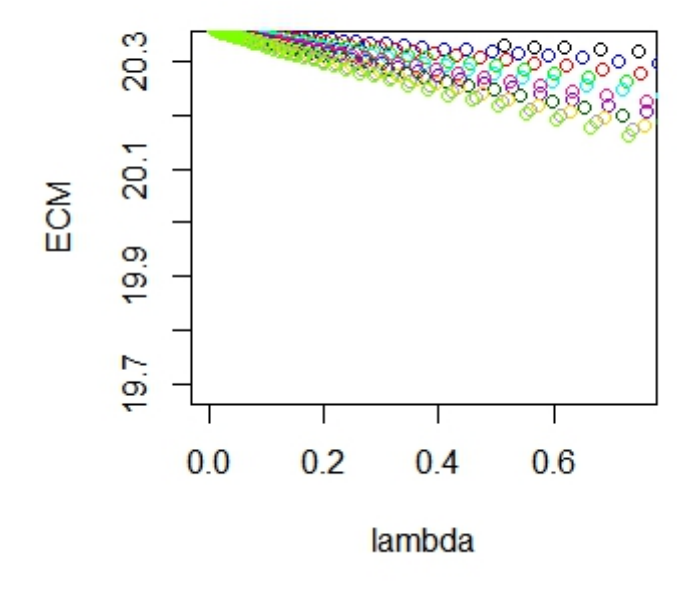

Figura 7.36: ECM frente a $\lambda$  para cada valor de la partición de  $\alpha$ 

 $\label{eq:capit} \text{CAPitULO 7. } \text{EJEMPLOS NUM\'ERICOS}$ 

### **Bibliografía**

- [1] Trevor Hastie and Brad Efron. Paquete lars en r. urlhttps://CRAN.Rproject.org/package=lars , 2013.
- [2] C. M. Shetty Mokhtar S. Bazaraa, Hanif D. Sherali. Nonlinear programming: Theory and algorithms. *Wiley-Interscience*, 2(1):165–235, 2006.
- [3] R Core Team. *R: A Language and Environment for Statistical Computing*. R Foundation for Statistical Computing, Vienna, Austria, 2017.
- [4] Robert Tibshirani. Regression shrinkage and selection via the lasso. *Journal of the Royal Statistical Society. Series B (Methodological)*, 58(1):61–93, 1996.
- [5] Lukas Meier Tim Hestergerg, Nam Hee Choi and Chris Fraley. Least angle and *`*<sup>1</sup> penalized regression: A review. *Statistics Surveys*, 2(1):267–288, 2008.
- [6] Jerome Friedman Trevor Hastie, Robert Tibshirani. *The Elements of Statistical Learning*. Springer, 2015.
- [7] Robert Tibshirani Trevor Hastie and Jerome Friedman. Base de datos prostata. urlhttps://web.stanford.edu/ hastie/ElemStatLearn/ , 2013.
- [8] Hui Zou and Trevor Hastie. Regularization and variable selection via the elastic net. *Royal Statistical Society*, 67(2):301–320, 2005.